# **Tokeny Smart Contract Code Review and Security Analysis**

**Kaspersky** 

18.05.2020

# **Smart Contract Code Review and Security Analysis Report**

Customer: Tokeny Solutions

#### Date: 06.05.2020

This document contains confidential information about intellectual property of the customer, as well as information about potential vulnerabilities and methods of their exploitation. This confidential information is for internal use by the customer only and can be disclosed to third parties only upon receiving of written consent from Kaspersky.

#### **Introduction**

Kaspersky was contracted by Tokeny Solutions to conduct a Smart Contract Code Review and Security Analysis. The initial code review was conducted between 29.04.2020 – 06.05.2020.

Tokeny Solutions reacted swiftly and professionally to address issues found, fixed contract was deployed to Ethereum.

Kaspersky performed the second analysis on 15.05.2020 and reevaluated found issues. This report presents the findings of the second security assessment of Customer`s smart contract.

It should be noted that this audit is not an endorsement of the reliability or effectiveness of the contract, merely an assessment of its logic and implementation. **The audit does not give any warranties on the security of the code**.

The statements made in this document should not be interpreted as investment or legal advice, nor should its authors be held accountable for decisions made based on them.

#### **Executive Summary**

Kaspersky performed analysis of code functionality, manual audit and automated checks with tools, described in previous section.

**Kaspersky confirmed during the code audit, that smart-contract business-description and architecture corresponds to the functionality in the code.** The reviewed source codes are well crafted and follow common security practices and compliant with architecture, described in whitepaper.

During the second analysis, we retested identified issues and ensured that Customer fixed the issues or confirmend **that it has no security impact and implemented all recommendations from the report**.

The second Code Review Verdict assigned is green.

More details of contracts are contained in Appendix A.

#### **Scope**

On 29.04.2020 contract source codes were obtained

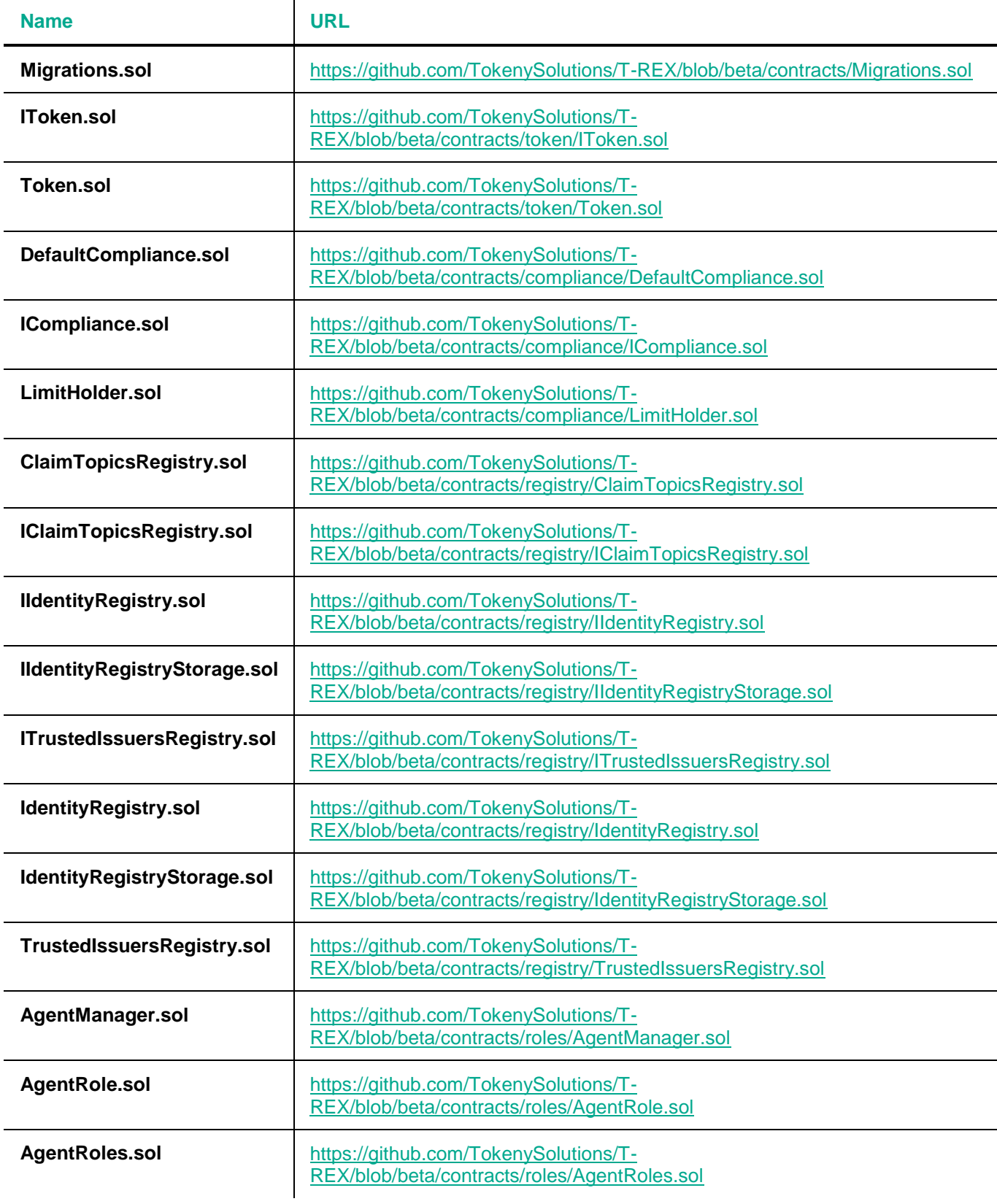

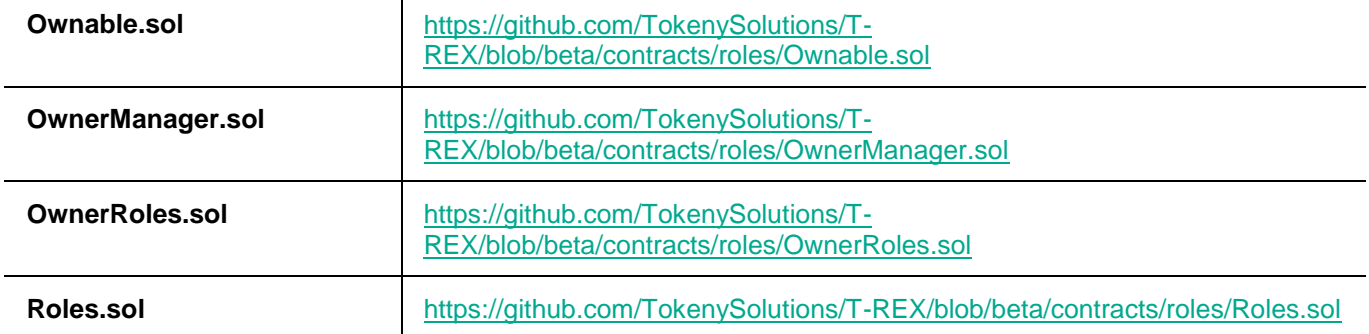

On 29.04.2020 "T-REX (Token for Regulated EXchanges)" whitepaper was downloaded from specified addresses with their respective MD5 sums

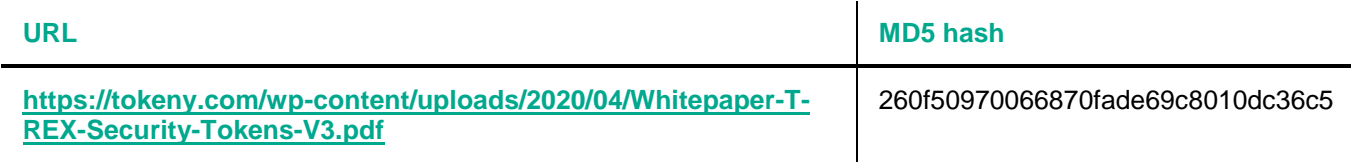

#### **Review Methodology**

Throughout the review process, care is taken to ensure that the token contract:

- Implements and adheres to existing ERC-20 Token standard appropriately and effectively
- Documentation and code comments match logic and behavior
- Issues, manages and transfers tokens in a manner that described in in corresponding whitepaper (the smart contract is compliant with the requirement of Customer logic, matching the initial constant values etc.)
- Follows best practices in efficient use of gas, without unnecessary waste
- Uses methods safe from reentrance attacks
- Is not affected by known vulnerabilities

To do so our team of experts review the code line-by-line documenting any issues as they are discovered.

We are scanning this smart contract for commonly known and more specific vulnerabilities. Here are some of the vulnerabilities that are considered (the full list includes them but is not limited to them):

- **Reentrancy**
- Timestamp Dependence
- Gas Limit and Loops
- DoS with (Unexpected) Throw
- DoS with Block Gas Limit
- Transaction-Ordering Dependence
- Byte array vulnerabilities
- Style guide violation
- Transfer forwards all gas
- ERC20 API violation
- Malicious libraries
- Compiler version not fixed
- Unchecked external call
- Unchecked math
- Unsafe type inference

Implicit visibility level

The static analysis portion of our audit is performed using a series of automated tools, purposefully designed to test the security of the contract, such as Remix, Oyente, Solhint.

All the issues are divided into several risk levels:

- Informational The issue has no impact on the contract's ability to operate (code style violations and info statements, can't affect smart contract execution and can be ignored)
- Low The issue has minimal impact on the contract's ability to operate (mostly related to outdated, unused etc. code snippets)
- Medium The issue affects the ability of the contract to operate in a way that doesn't significantly hinder its behavior
- High High-level vulnerabilities are difficult to exploit; however, they also have significant impact on smart contract execution, e.g. public access to crucial functions
- Critical The issue affects the contract in such a way that funds may be lost, allocated incorrectly, or otherwise result in a significant loss

A Code Review Verdict is assigned, which indicates a qualitative score for the Smart Contract source code. Verdict is represented by color mark: red, yellow or green, where

- red indicates the lowest possible source code quality, one or more high/critical issues found
- yellow indicates moderate source code quality, no high/critical issues found and one or more medium issues found
- green indicates the highest possible source code quality, no medium/high/critical issues found

#### **Executive Summary**

The reviewed source codes are well crafted and follow common security practices and compliant with architecture, described in whitepaper. We confirmed during the code audit, that smart-contract business-description and architecture corresponds to the functionality in the code.

We performed analysis of code functionality, manual audit and automated checks with tools, described in previous section. All found issues during automated analysis were manually reviewed and applicable vulnerabilities are presented in Issue List section.

During the first analysis we found 3 informational issues, 2 low and 1 medium-level issues. Medium-level issue relies on potential opportunity for attacker to compromise priveledged role to compromise thrustworhiness of platform. Low-level issues are mostly related to outdated, unused etc. code snippets, that can't have significant impact on execution. Informational issues code style violations and info statements can't affect smart contract execution and can be ignored.

**During the second analysis**, we retested identified issues and ensured that Customer fixed the issues or confirmend **that it has no security impact and implemented all recommendations from the report**. The second Code Review Verdict assigned is green.

#### **Appendix A**

Reviewed contracts' source code listing can be found below.

#### **Migrations.sol**

```
pragma solidity ^0.6.0;
// imports here are just for testing purpose
import "@onchain-id/solidity/contracts/ClaimIssuer.sol";
import "@onchain-id/solidity/contracts/Identity.sol";
contract Migrations {
     address public owner;
     uint public lastCompletedMigration;
     constructor() public {
         owner = msg.sender;
     }
     modifier restricted() {
        if (msg.sender == owner) ;
     }
     function setCompleted(uint completed) public restricted {
         lastCompletedMigration = completed;
     }
    function upgrade(address new address) public restricted {
        Migrations upgraded = Migrations(new address);
         upgraded.setCompleted(lastCompletedMigration);
     }
}
```
#### **Token.sol**

```
/**
* NOTICE
 *
* The T-REX software is licensed under a proprietary license or the GPL v.3.
      If you choose to receive it under the GPL v.3 license, the following applies:
* T-REX is a suite of smart contracts developed by Tokeny to manage and transfer 
financial assets on the ethereum blockchain
*
* Copyright (C) 2019, Tokeny sàrl.
*
* This program is free software: you can redistribute it and/or modify
      it under the terms of the GNU General Public License as published by
 * the Free Software Foundation, either version 3 of the License, or
 * (at your option) any later version.
 *
 * This program is distributed in the hope that it will be useful,
      but WITHOUT ANY WARRANTY; without even the implied warranty of
      MERCHANTABILITY or FITNESS FOR A PARTICULAR PURPOSE. See the
      GNU General Public License for more details.
 *
```

```
* You should have received a copy of the GNU General Public License
       along with this program. If not, see <https://www.gnu.org/licenses/>.
 */
pragma solidity ^0.6.0;
import "./IToken.sol";
import "@onchain-id/solidity/contracts/IERC734.sol";
import "@onchain-id/solidity/contracts/IERC735.sol";
import "@onchain-id/solidity/contracts/IIdentity.sol";
import "../registry/IClaimTopicsRegistry.sol";
import "../registry/IIdentityRegistry.sol";
import "../compliance/ICompliance.sol";
import "../roles/AgentRole.sol";
import "openzeppelin-solidity/contracts/math/SafeMath.sol";
contract Token is IToken, AgentRole {
     using SafeMath for uint256;
     /// ERC20 basic variables
    mapping(address => uint256) private balances;
    mapping(address => mapping(address => uint256)) private allowances;
    uint256 private totalSupply;
     /// Token information
     string private tokenName;
     string private tokenSymbol;
     uint8 private tokenDecimals;
     address private tokenOnchainID;
    string constant private TOKEN VERSION = "3.0.0";
     /// Variables of freeze and pause functions
    mapping(address \Rightarrow bool) private frozen;mapping(address => uint256) private frozenTokens;
     bool private tokenPaused = false;
     /// Identity Registry contract used by the onchain validator system
     IIdentityRegistry private tokenIdentityRegistry;
     /// Compliance contract linked to the onchain validator system
     ICompliance private tokenCompliance;
    /**
     * @dev the constructor initiates the token contract
      msg.sender is set automatically as the owner of the smart contract
      @param identityRegistry the address of the Identity registry linked to the
token
      @param _compliance the address of the compliance contract linked to the token
      @param _name the name of the token
      @param symbol the symbol of the token
      @param decimals the decimals of the token
      @param onchainID the address of the onchainID of the token
      emits an `UpdatedTokenInformation` event
     * emits an `IdentityRegistryAdded` event
     * emits a `ComplianceAdded` event
     */
     constructor(
        address identityRegistry,
```

```
address compliance,
        string memory name,
        string memory symbol,
        uint8 decimals,
        address onchainID
         )
     public {
       tokenName = name;
        tokenSymbol = _symbol;
         tokenDecimals = _decimals;
        tokenOnchainID = onchainID;
        tokenIdentityRegistry = IIdentityRegistry ( identityRegistry);
        emit IdentityRegistryAdded(identityRegistry);
        tokenCompliance = ICompliance( compliance);
        emit ComplianceAdded(compliance);
         emit UpdatedTokenInformation(tokenName, tokenSymbol, tokenDecimals, 
TOKEN VERSION, tokenOnchainID);
     }
     /// Modifier to make a function callable only when the contract is not paused.
     modifier whenNotPaused() {
         require(!tokenPaused, "Pausable: paused");
         _;
     }
     /// Modifier to make a function callable only when the contract is paused.
     modifier whenPaused() {
         require(tokenPaused, "Pausable: not paused");
        \overline{\phantom{a}} }
    /**
     * @dev See {IERC20-totalSupply}.
     */
     function totalSupply() public override view returns (uint256) {
       return totalSupply;
     }
    /**
     * @dev See {IERC20-balanceOf}.
     */
    function balanceOf(address userAddress) public override view returns (uint256) {
       return balances[ userAddress];
     }
    /**
     * @dev See {IERC20-allowance}.
     */
    function allowance(address owner, address spender) public override view virtual
returns (uint256) {
       return allowances[ owner][ spender];
     }
    /**
     * @dev See {IERC20-approve}.
     */
    function approve(address spender, uint256 amount) public override virtual
returns (bool) {
        approve(msg.sender, spender, _amount);
         return true;
```

```
 }
    /**
     * @dev See {ERC20-increaseAllowance}.
     */
    function increaseAllowance(address spender, uint256 addedValue) public virtual
returns (bool) {
        approve(msg.sender, spender,
_allowances[msg.sender][_spender].add(_addedValue));
        return true;
     }
    /**
     * @dev See {ERC20-decreaseAllowance}.
     */
    function decreaseAllowance(address spender, uint256 subtractedValue) public
virtual returns (bool) {
        approve(msg.sender, spender,
 _allowances[msg.sender][_spender].sub( subtractedValue, "ERC20: decreased allowance
below zero"));
        return true;
     }
    /**
    * @dev See {ERC20- mint}.
 */
     function _transfer(address _from, address _to, uint256 _amount) internal virtual 
{
        require( from != address(0), "ERC20: transfer from the zero address");
        require(\bar{t}to != address(0), "ERC20: transfer to the zero address");
        _beforeTokenTransfer(from, to, amount);
         balances[ from] = balances[ from].sub( amount, "ERC20: transfer amount
exceeds balance");
         _balances[_to] = _balances[_to].add(_amount);
        emit Transfer( from, to, amount);
     }
    /**
    * @dev See {ERC20- mint}.
     */
    function mint(address userAddress, uint256 amount) internal virtual {
        require( userAddress != address(0), "ERC20: mint to the zero address");
        beforeTokenTransfer(address(0), userAddress, amount);
        \_totalSupply = \_\texttt{totalSupply.add(amount)};\texttt{balances}[\texttt{userAddress}] = \texttt{balances}[\texttt{userAddress}] \texttt{.add}(\texttt{amount});\overline{emit} Transfer(address(0), \overline{u} userAddress, amount);
     }
    /**
    * @dev See {ERC20- burn}.
     */
    function _burn(address _userAddress, uint256 amount) internal virtual {
        require( userAddress != address(0), "ERC20: burn from the zero address");
        beforeTokenTransfer( userAddress, address(0), amount);
```

```
balances[ userAddress] = _balances[ userAddress].sub( amount, "ERC20: burn
amount exceeds balance");
        totalSupply = totalSupply.sub(amount);emit Transfer( userAddress, address(0), amount);
     }
    /**
    * @dev See {ERC20- approve}.
     */
    function approve(address owner, address spender, uint256 amount) internal
virtual {
        require( owner != address(0), "ERC20: approve from the zero address");
        require( spender != address(0), "ERC20: approve to the zero address");
        allowances[ owner][ spender] = amount;
        \overline{e}mit Approval( owner, spender, amount);
     }
    /**
    * @dev See {ERC20- beforeTokenTransfer}.
     */
    function beforeTokenTransfer(address from, address to, uint256 amount)
internal virtual { }
    /**
     * @dev See {IToken-decimals}.
 */
     function decimals() public override view returns (uint8){
        return tokenDecimals;
     }
    /**
     * @dev See {IToken-name}.
     */
     function name() public override view returns (string memory){
        return tokenName;
     }
    /**
     * @dev See {IToken-onchainID}.
     */
     function onchainID() public override view returns (address){
        return tokenOnchainID;
     }
    /**
     * @dev See {IToken-symbol}.
     */
     function symbol() public override view returns (string memory){
        return tokenSymbol;
     }
    /**
     * @dev See {IToken-version}.
     */
     function version() public override view returns (string memory){
        return TOKEN_VERSION;
     }
```

```
 /**
     * @dev See {IToken-setName}.
     */
    function setName(string calldata _name) external override onlyOwner {
       tokenName = name;
         emit UpdatedTokenInformation(tokenName, tokenSymbol, tokenDecimals, 
TOKEN VERSION, tokenOnchainID);
     }
    /**
     * @dev See {IToken-setSymbol}.
     */
    function setSymbol(string calldata _symbol) external override onlyOwner {
        tokenSymbol = _symbol;
         emit UpdatedTokenInformation(tokenName, tokenSymbol, tokenDecimals, 
TOKEN VERSION, tokenOnchainID);
     }
    /**
     * @dev See {IToken-setOnchainID}.
     */
    function setOnchainID(address onchainID) external override onlyOwner {
       tokenOnchainID = onchainID:
        emit UpdatedTokenInformation(tokenName, tokenSymbol, tokenDecimals, 
TOKEN VERSION, tokenOnchainID);
    \rightarrow /**
     * @dev See {IToken-paused}.
 */
     function paused() public override view returns (bool) {
        return tokenPaused;
     }
    /**
    * @dev See {IToken-isFrozen}.
     */
    function isFrozen(address userAddress) external override view returns (bool) {
       return frozen[ userAddress];
     }
    /**
     * @dev See {IToken-getFrozenTokens}.
     */
     function getFrozenTokens(address _userAddress) external override view returns 
(uint256) {
       return frozenTokens[ userAddress];
     }
    /**
    * @notice ERC-20 overridden function that include logic to check for trade 
validity.
     * Require that the msg.sender and to addresses are not frozen.
     * Require that the value should not exceed available balance .
     * Require that the to address is a verified address
     * @param _to The address of the receiver
     * @param _amount The number of tokens to transfer
     * @return `true` if successful and revert if unsuccessful
     */
```

```
function transfer(address to, uint256 amount) public override whenNotPaused
returns (bool) {
        require(!frozen[ to] && !frozen[msg.sender], "wallet is frozen");
         require(_amount <= balanceOf(msg.sender).sub(frozenTokens[msg.sender]), 
"Insufficient Balance");
         if (tokenIdentityRegistry.isVerified(_to) && 
tokenCompliance.canTransfer(msg.sender, to, amount)) {
            tokenCompliance.transferred(msg.sender, to, amount);
             _transfer(msg.sender, _to, _amount);
             return true;
         }
         revert("Transfer not possible");
     }
    /**
     * @dev See {IToken-pause}.
     */
     function pause() public override onlyAgent whenNotPaused {
        tokenPaused = true;
       emit Paused(msq.sender);
     }
    /**
     * @dev See {IToken-unpause}.
     */
     function unpause() public override onlyAgent whenPaused {
        tokenPaused = false;
        emit UnPaused(msg.sender);
     }
    /**
     * @dev See {IToken-identityRegistry}.
     */
     function identityRegistry() public override view returns (IIdentityRegistry) {
        return tokenIdentityRegistry;
     }
    /**
     * @dev See {IToken-compliance}.
     */
     function compliance() public override view returns (ICompliance) {
        return tokenCompliance;
     }
    /**
     * @dev See {IToken-batchTransfer}.
     */
    function batchTransfer(address[] calldata toList, uint256[] calldata amounts)
external override {
        for (uint256 i = 0; i < _ toList.length; i++) {
           transfer(toList[i], amounts[i]);
         }
     }
    /**
    * @notice ERC-20 overridden function that include logic to check for trade 
validity.
    * Require that the from and to addresses are not frozen.
     * Require that the value should not exceed available balance .
     * Require that the to address is a verified address
```

```
 * @param _from The address of the sender
     * @param _to The address of the receiver
     * @param _amount The number of tokens to transfer
     * @return `true` if successful and revert if unsuccessful
     */
    function transferFrom(address from, address to, uint256 amount) public
override whenNotPaused returns (bool) {
         require(!frozen[_to] && !frozen[_from], "wallet is frozen");
         require(_amount <= balanceOf(_from).sub(frozenTokens[_from]), "Insufficient 
Balance");
         if (tokenIdentityRegistry.isVerified(_to) && 
tokenCompliance.canTransfer(from, to, amount)) {
           tokenCompliance.transferred(from, to, amount);
            _ttransfer(_tfrom, _tto, amount);
            approve(from, msg.sender, allowances[from][msg.sender].sub(amount,
"TREX: transfer amount exceeds allowance"));
            return true;
         }
        revert("Transfer not possible");
     }
    /**
      @dev See {IToken-forcedTransfer}.
     */
    function forcedTransfer(address from, address to, uint256 amount) public
override onlyAgent returns (bool) {
        uint256 freeBalance = balanceOf(_from).sub(frozenTokens[_from]);
        if ( amount > freeBalance) {
            uint256 tokensToUnfreeze = amount.sub(freeBalance);
            frozenTokens[ from] = frozenTokens[ from].sub(tokensToUnfreeze);
            emit TokensUnfrozen( from, tokensToUnfreeze);
 }
         if (tokenIdentityRegistry.isVerified(_to)) {
            tokenCompliance.transferred(from, to, amount);
            transfer(from, to, amount);
             return true;
 }
        revert("Transfer not possible");
     }
    /**
     * @dev See {IToken-batchForcedTransfer}.
     */
     function batchForcedTransfer(address[] calldata _fromList, address[] calldata 
_toList, uint256[] calldata _amounts) external override {
       for (uint256 i = 0; i < fromList.length; i++) {
            forcedTransfer(fromList[i], toList[i], amounts[i]);
         }
     }
    /**
     * @dev See {IToken-mint}.
     */
    function mint(address to, uint256 amount) public override onlyAgent {
         require(tokenIdentityRegistry.isVerified(_to), "Identity is not verified.");
        require(tokenCompliance.canTransfer(msg.sender, to, amount), "Compliance
not followed");
        mint(to, amount);
        tokenCompliance.created(to, amount);
```

```
 }
    /**
     * @dev See {IToken-batchMint}.
     */
    function batchMint(address[] calldata toList, uint256[] calldata amounts)
external override {
        for (uint256 i = 0; i < toList.length; i++) {
             mint(_toList[i], _amounts[i]);
 }
     }
    /**
     * @dev See {IToken-burn}.
     */
    function burn(address userAddress, uint256 amount) public override onlyAgent {
        uint256 freeBalance = balanceOf( userAddress) - frozenTokens[ userAddress];
        if ( amount > freeBalance) {
            uint256 tokensToUnfreeze = amount.sub(freeBalance);
            frozenTokens[_userAddress] = 
frozenTokens[ userAddress].sub(tokensToUnfreeze);
            emit TokensUnfrozen( userAddress, tokensToUnfreeze);
         }
        burn(userAddress, amount);
         tokenCompliance.destroyed(_userAddress, _amount);
     }
    /**
     * @dev See {IToken-batchBurn}.
     */
     function batchBurn(address[] calldata _userAddresses, uint256[] calldata 
amounts) external override {
       for (uint256 i = 0; i < userAddresses.length; i++) {
            burn( userAddresses[\overline{i}], amounts[i]);
         }
     }
    /**
     * @dev See {IToken-setAddressFrozen}.
     */
    function setAddressFrozen(address userAddress, bool freeze) public override
onlyAgent {
       frozen[ userAddress] = freeze;
       emit AddressFrozen( userAddress, freeze, msg.sender);
     }
    /**
     * @dev See {IToken-batchSetAddressFrozen}.
     */
    function batchSetAddressFrozen(address[] calldata userAddresses, bool[] calldata
_freeze) external override {
       for (uint256 i = 0; i < userAddresses.length; i++) {
            setAddressFrozen( userAddresses[i], freeze[i]);
         }
     }
    /**
    * @dev See {IToken-freezePartialTokens}.
     */
```

```
function freezePartialTokens(address userAddress, uint256 amount) public
override onlyAgent {
        uint256 balance = balanceOf( userAddress);
         require(balance >= frozenTokens[_userAddress] + _amount, "Amount exceeds 
available balance");
         frozenTokens[_userAddress] = frozenTokens[_userAddress].add(_amount);
        emit TokensFrozen( userAddress, amount);
     }
    /**
     * @dev See {IToken-batchFreezePartialTokens}.
     */
    function batchFreezePartialTokens(address[] calldata userAddresses, uint256[]
calldata amounts) external override {
        for (uint256 i = 0; i < userAddresses.length; i++) {
            freezePartialTokens(userAddresses[i], amounts[i]);
 }
     }
    /**
       @dev See {IToken-unfreezePartialTokens}.
     */
    function unfreezePartialTokens(address userAddress, uint256 amount) public
override onlyAgent {
       require(frozenTokens[ userAddress] >= amount, "Amount should be less than or
equal to frozen tokens");
        frozenTokens[_userAddress] = frozenTokens[_userAddress].sub(_amount);
        emit TokensUnfrozen( userAddress, amount);
     }
    /**
     * @dev See {IToken-batchUnfreezePartialTokens}.
     */
    function batchUnfreezePartialTokens(address[] calldata userAddresses, uint256[]
calldata amounts) external override {
       for (uint256 i = 0; i < userAddresses.length; i++) {
            unfreezePartialTokens(userAddresses[i], amounts[i]);
         }
     }
    /**
      @dev See {IToken-setIdentityRegistry}.
     */
     function setIdentityRegistry(address _identityRegistry) public override onlyOwner 
{
         tokenIdentityRegistry = IIdentityRegistry(_identityRegistry);
        emit IdentityRegistryAdded( identityRegistry);
     }
    /**
     * @dev See {IToken-setCompliance}.
     */
     function setCompliance(address _compliance) public override onlyOwner {
        tokenCompliance = ICompliance(_compliance);
        emit ComplianceAdded(compliance);
     }
    /**
    * @dev See {IToken-recoveryAddress}.
     */
```

```
function recoveryAddress(address lostWallet, address newWallet, address
_investorOnchainID) public override onlyAgent returns (bool){
        require(balanceOf( lostWallet) != 0, "no tokens to recover");
        IIdentity onchainID = IIdentity( investorOnchainID);
       bytes32 key = keccak256(abi.encode(newWallet));if ( onchainID.keyHasPurpose( key, 1)) {
            uint investorTokens = balanceOf( lostWallet);
            uint frozenTokens = frozenTokens[ lostWallet];
             tokenIdentityRegistry.registerIdentity(_newWallet, _onchainID, 
tokenIdentityRegistry.investorCountry(_lostWallet));
             tokenIdentityRegistry.deleteIdentity(_lostWallet);
            forcedTransfer( lostWallet, newWallet, investorTokens);
            if (frozenTokens > 0) {
                freezePartialTokens( newWallet, frozenTokens);
 }
            if (frozen[ lostWallet] == true) {
                setAddressFrozen( newWallet, true);
 }
            emit RecoverySuccess( lostWallet, newWallet, investorOnchainID);
             return true;
         }
        revert("Recovery not possible");
     }
    /**
     * @dev See {IToken-transferOwnershipOnTokenContract}.
     */
     function transferOwnershipOnTokenContract(address _newOwner) public onlyOwner 
override {
       transferOwnership( newOwner);
     }
    /**
     * @dev See {IToken-addAgentOnTokenContract}.
     */
    function addAgentOnTokenContract(address agent) external override {
       addAgent( agent);
     }
    /**
      @dev See {IToken-removeAgentOnTokenContract}.
     */
     function removeAgentOnTokenContract(address _agent) external override {
       removeAgent( agent) ;
     }
}
```
#### **IToken.sol**

```
/**
 * NOTICE
 *
      The T-REX software is licensed under a proprietary license or the GPL v.3.
      If you choose to receive it under the GPL v.3 license, the following applies:
      T-REX is a suite of smart contracts developed by Tokeny to manage and transfer
financial assets on the ethereum blockchain
 *
 * Copyright (C) 2019, Tokeny sàrl.
 *
 * This program is free software: you can redistribute it and/or modify
 * it under the terms of the GNU General Public License as published by
 * the Free Software Foundation, either version 3 of the License, or
 * (at your option) any later version.
 *
 * This program is distributed in the hope that it will be useful,
 * but WITHOUT ANY WARRANTY; without even the implied warranty of
 * MERCHANTABILITY or FITNESS FOR A PARTICULAR PURPOSE. See the
 * GNU General Public License for more details.
 *
 * You should have received a copy of the GNU General Public License
 * along with this program. If not, see <https://www.gnu.org/licenses/>.
 */
pragma solidity ^0.6.0;
import "openzeppelin-solidity/contracts/token/ERC20/IERC20.sol";
import "../registry/IIdentityRegistry.sol";
import "../compliance/ICompliance.sol";
///interface
interface IToken is IERC20 {
    /**
     * this event is emitted when the token information is updated.
    * the event is emitted by the token constructor and by the setTokenInformation 
function
     * `_newName` is the name of the token
      The whale to the symbol of the token
      The working of the contract of the token
      The well and to the december of the token, current version is 3.0
     * `_newOnchainID` is the address of the onchainID of the token
     */
    event UpdatedTokenInformation(string newName, string newSymbol, uint8
_newDecimals, string _newVersion, address _newOnchainID);
    /**
      this event is emitted when the IdentityRegistry has been set for the token
    * the event is emitted by the token constructor and by the setIdentityRegistry 
function
       ` identityRegistry` is the address of the Identity Registry of the token
     */
    event IdentityRegistryAdded(address indexed _identityRegistry);
    /**
     * this event is emitted when the Compliance has been set for the token
```
 \* the event is emitted by the token constructor and by the setCompliance function \* ` compliance` is the address of the Compliance contract of the token \*/ event ComplianceAdded(address indexed compliance); /\*\* \* this event is emitted when an investor successfully recovers his tokens \* the event is emitted by the recoveryAddress function `\_lostWallet` is the address of the wallet that the investor lost access to \* ` newWallet` is the address of the wallet that the investor provided for the recovery \* `\_investorOnchainID` is the address of the onchainID of the investor who asked for a recovery \*/ event RecoverySuccess(address lostWallet, address newWallet, address \_investorOnchainID); /\*\* \* this event is emitted when the wallet of an investor is frozen or unfrozen \* the event is emitted by setAddressFrozen and batchSetAddressFrozen functions \* `\_userAddress` is the wallet of the investor that is concerned by the freezing status ` isFrozen` is the freezing status of the wallet \* if ` isFrozen` equals `true` the wallet is frozen after emission of the event \* if `isFrozen` equals `false` the wallet is unfrozen after emission of the event \* ` owner` is the address of the agent who called the function to freeze the wallet \*/ event AddressFrozen(address indexed \_userAddress, bool indexed \_isFrozen, address indexed owner); /\*\* \* this event is emitted when a certain amount of tokens is frozen on a wallet the event is emitted by freezePartialTokens and batchFreezePartialTokens functions \* `\_userAddress` is the wallet of the investor that is concerned by the freezing  $\begin{array}{cc}\n\text{status} \\
\star\n\end{array}$ `\_amount` is the amount of tokens that are frozen \*/ event TokensFrozen(address indexed userAddress, uint256 amount); /\*\* \* this event is emitted when a certain amount of tokens is unfrozen on a wallet the event is emitted by unfreezePartialTokens and batchUnfreezePartialTokens functions ` userAddress` is the wallet of the investor that is concerned by the freezing status \* `\_amount` is the amount of tokens that are unfrozen \*/ event TokensUnfrozen(address indexed userAddress, uint256 amount); /\*\* \* this event is emitted when the token is paused \* the event is emitted by the pause function \* `\_userAddress` is the address of the wallet that called the pause function \*/ event Paused(address userAddress);

```
 /**
    * this event is emitted when the token is unpaused
    * the event is emitted by the unpause function
    * `_userAddress` is the address of the wallet that called the unpause function
    */
   event UnPaused(address userAddress);
   /**
    * @dev Returns the number of decimals used to get its user representation.
    * For example, if `decimals` equals `2`, a balance of `505` tokens should
   * be displayed to a user as `5,05` (`505 / 1 ** 2`).
\overline{\phantom{a}} * Tokens usually opt for a value of 18, imitating the relationship between
    * Ether and Wei.
\star * NOTE: This information is only used for _display_ purposes: it in
    * no way affects any of the arithmetic of the contract, including
     * balanceOf() and transfer().
    */
    function decimals() external view returns (uint8);
    /**
    * @dev Returns the name of the token.
    */
   function name() external view returns (string memory);
    /**
    * @dev Returns the address of the onchainID of the token.
    * the onchainID of the token gives all the information available
    * about the token and is managed by the token issuer or his agent.
    */
   function onchainID() external view returns (address);
    /**
    * @dev Returns the symbol of the token, usually a shorter version of the
    * name.
    */
    function symbol() external view returns (string memory);
    /**
    * @dev Returns the TREX version of the token.
    * current version is 3.0.0
    */
    function version() external view returns (string memory);
    /**
    * @dev Returns the Identity Registry linked to the token
    */
   function identityRegistry() external view returns (IIdentityRegistry);
    /**
    * @dev Returns the Compliance contract linked to the token
    */
    function compliance() external view returns (ICompliance);
    /**
    * @dev Returns true if the contract is paused, and false otherwise.
    */
    function paused() external view returns (bool);
```
 /\*\* \* @dev Returns the freezing status of a wallet \* if isFrozen returns `true` the wallet is frozen \* if isFrozen returns `false` the wallet is not frozen \* isFrozen returning `true` doesn't mean that the balance is free, tokens could be blocked by \* a partial freeze or the whole token could be blocked by pause \* @param \_userAddress the address of the wallet on which isFrozen is called \*/ function isFrozen(address userAddress) external view returns (bool); /\*\* \* @dev Returns the amount of tokens that are partially frozen on a wallet \* the amount of frozen tokens is always <= to the total balance of the wallet \* @param \_userAddress the address of the wallet on which getFrozenTokens is called \*/ function getFrozenTokens(address userAddress) external view returns (uint256); /\*\* \* @dev sets the token name \* @param \_name the name of token to set \* Only the owner of the token smart contract can call this function emits a `UpdatedTokenInformation` event \*/ function setName(string calldata name) external; /\*\* \* @dev sets the token symbol \* @param \_symbol the token symbol to set \* Only the owner of the token smart contract can call this function emits a `UpdatedTokenInformation` event \*/ function setSymbol(string calldata symbol) external; /\*\* \* @dev sets the onchain ID of the token \* @param \_onchainID the address of the onchain ID to set \* Only the owner of the token smart contract can call this function emits a `UpdatedTokenInformation` event \*/ function setOnchainID(address onchainID) external; /\*\* \* @dev pauses the token contract, when contract is paused investors cannot transfer tokens anymore \* This function can only be called by a wallet set as agent of the token emits a `Paused` event \*/ function pause() external; /\*\* \* @dev unpauses the token contract, when contract is unpaused investors can transfer tokens \* if their wallet is not blocked & if the amount to transfer is <= to the amount of free tokens \* This function can only be called by a wallet set as agent of the token \* emits an `Unpaused` event \*/ function unpause() external;

 /\*\* \* @dev sets an address frozen status for this token. @param \_userAddress The address for which to update frozen status \* @param \_freeze Frozen status of the address \* This function can only be called by a wallet set as agent of the token \* emits an `AddressFrozen` event \*/ function setAddressFrozen(address userAddress, bool freeze) external; /\*\* \* @dev freezes token amount specified for given address. \* @param \_userAddress The address for which to update frozen tokens \* @param \_amount Amount of Tokens to be frozen \* This function can only be called by a wallet set as agent of the token \* emits a `TokensFrozen` event \*/ function freezePartialTokens(address userAddress, uint256 amount) external; /\*\* \* @dev unfreezes token amount specified for given address \* @param \_userAddress The address for which to update frozen tokens \* @param \_amount Amount of Tokens to be unfrozen \* This function can only be called by a wallet set as agent of the token emits a `TokensUnfrozen` event \*/ function unfreezePartialTokens(address userAddress, uint256 amount) external; /\*\* @dev sets the Identity Registry for the token \* @param \_identityRegistry the address of the Identity Registry to set \* Only the owner of the token smart contract can call this function emits an `IdentityRegistryAdded` event \*/ function setIdentityRegistry(address \_identityRegistry) external; /\*\* @dev sets the compliance contract of the token @param compliance the address of the compliance contract to set Only the owner of the token smart contract can call this function emits a `ComplianceAdded` event \*/ function setCompliance(address compliance) external; /\*\* @dev force a transfer of tokens between 2 whitelisted wallets In case the `from` address has not enough free tokens (unfrozen tokens) but has a total balance higher or equal to the `amount` the amount of frozen tokens is reduced in order to have enough free tokens to proceed the transfer, in such a case, the remaining balance on the `from` account is 100% composed of frozen tokens post-transfer. Require that the `to` address is a verified address, @param from The address of the sender @param \_to The address of the receiver @param amount The number of tokens to transfer @return `true` if successful and revert if unsuccessful \* This function can only be called by a wallet set as agent of the token \* emits a `TokensUnfrozen` event if ` amount` is higher than the free balance of `\_from` \* emits a `Transfer` event

 \*/ function forcedTransfer(address from, address to, uint256 amount) external returns (bool);

 /\*\* \* @dev mint tokens on a wallet Improved version of default mint method. Tokens can be minted \* to an address if only it is a verified address as per the security token. \* @param \_to Address to mint the tokens to. \* @param \_amount Amount of tokens to mint. \* This function can only be called by a wallet set as agent of the token \* emits a `Transfer` event \*/ function mint(address to, uint256 amount) external; /\*\* \* @dev burn tokens on a wallet In case the `account` address has not enough free tokens (unfrozen tokens) \* but has a total balance higher or equal to the `value` amount the amount of frozen tokens is reduced in order to have enough free tokens \* to proceed the burn, in such a case, the remaining balance on the `account` \* is 100% composed of frozen tokens post-transaction. @param userAddress Address to burn the tokens from. \* @param \_amount Amount of tokens to burn. \* This function can only be called by a wallet set as agent of the token emits a `TokensUnfrozen` event if  $\frac{1}{x}$  amount` is higher than the free balance of `\_userAddress` \* emits a `Transfer` event \*/ function burn(address \_userAddress, uint256 amount) external; /\*\* \* @dev recovery function used to force transfer tokens from a \* lost wallet to a new wallet for an investor. @param lostWallet the wallet that the investor lost @param \_newWallet the newly provided wallet on which tokens have to be transferred \* @param \_investorOnchainID the onchainID of the investor asking for a recovery \* This function can only be called by a wallet set as agent of the token emits a `TokensUnfrozen` event if there is some frozen tokens on the lost wallet if the recovery process is successful \* emits a `Transfer` event if the recovery process is successful \* emits a `RecoverySuccess` event if the recovery process is successful emits a `RecoveryFails` event if the recovery process fails \*/ function recoveryAddress(address \_lostWallet, address \_newWallet, address investorOnchainID) external returns (bool); /\*\* @dev function allowing to issue transfers in batch Require that the msg.sender and `to` addresses are not frozen. Require that the total value should not exceed available balance. \* Require that the `to` addresses are all verified addresses, \* IMPORTANT : THIS TRANSACTION COULD EXCEED GAS LIMIT IF `\_toList.length` IS TOO HIGH, \* USE WITH CARE OR YOU COULD LOSE TX FEES WITH AN "OUT OF GAS" TRANSACTION \* @param \_toList The addresses of the receivers \* @param \_amounts The number of tokens to transfer to the corresponding receiver \* emits \_toList.length `Transfer` events \*/

 function batchTransfer(address[] calldata \_toList, uint256[] calldata \_amounts) external; /\*\* \* @dev function allowing to issue forced transfers in batch \* Require that `\_amounts[i]` should not exceed available balance of fromList[i]`. \* Require that the `\_toList` addresses are all verified addresses \* IMPORTANT : THIS TRANSACTION COULD EXCEED GAS LIMIT IF `\_fromList.length` IS TOO HIGH, \* USE WITH CARE OR YOU COULD LOSE TX FEES WITH AN "OUT OF GAS" TRANSACTION @param fromList The addresses of the senders \* @param \_toList The addresses of the receivers \* @param \_amounts The number of tokens to transfer to the corresponding receiver \* This function can only be called by a wallet set as agent of the token \* emits `TokensUnfrozen` events if ` amounts[i]` is higher than the free balance of ` fromList[i]`  $\overline{\star}$  emits fromList.length `Transfer` events \*/ function batchForcedTransfer(address[] calldata \_fromList, address[] calldata toList, uint256[] calldata amounts) external; /\*\* \* @dev function allowing to mint tokens in batch \* Require that the `\_toList` addresses are all verified addresses \* IMPORTANT : THIS TRANSACTION COULD EXCEED GAS LIMIT IF `\_toList.length` IS TOO HIGH, \* USE WITH CARE OR YOU COULD LOSE TX FEES WITH AN "OUT OF GAS" TRANSACTION \* @param \_toList The addresses of the receivers amounts The number of tokens to mint to the corresponding receiver \* This function can only be called by a wallet set as agent of the token \* emits \_toList.length `Transfer` events \*/ function batchMint(address[] calldata toList, uint256[] calldata amounts) external; /\*\* @dev function allowing to burn tokens in batch \* Require that the `\_userAddresses` addresses are all verified addresses IMPORTANT : THIS TRANSACTION COULD EXCEED GAS LIMIT IF ` userAddresses.length` IS TOO HIGH, \* USE WITH CARE OR YOU COULD LOSE TX FEES WITH AN "OUT OF GAS" TRANSACTION \* @param \_userAddresses The addresses of the wallets concerned by the burn @param amounts The number of tokens to burn from the corresponding wallets This function can only be called by a wallet set as agent of the token \* emits \_userAddresses.length `Transfer` events \*/ function batchBurn(address[] calldata \_userAddresses, uint256[] calldata amounts) external; /\*\* \* @dev function allowing to set frozen addresses in batch \* IMPORTANT : THIS TRANSACTION COULD EXCEED GAS LIMIT IF ` userAddresses.length` IS TOO HIGH,

\* USE WITH CARE OR YOU COULD LOSE TX FEES WITH AN "OUT OF GAS" TRANSACTION

- \* @param \_userAddresses The addresses for which to update frozen status
- @param freeze Frozen status of the corresponding address

\* This function can only be called by a wallet set as agent of the token

\* emits \_userAddresses.length `AddressFrozen` events

\*/

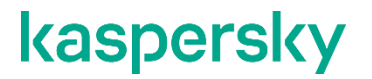

 function batchSetAddressFrozen(address[] calldata \_userAddresses, bool[] calldata freeze) external;

/\*\*

\* @dev function allowing to freeze tokens partially in batch

\* IMPORTANT : THIS TRANSACTION COULD EXCEED GAS LIMIT IF ` userAddresses.length` IS TOO HIGH,

- \* USE WITH CARE OR YOU COULD LOSE TX FEES WITH AN "OUT OF GAS" TRANSACTION
- \* @param \_userAddresses The addresses on which tokens need to be frozen
- \* @param \_amounts the amount of tokens to freeze on the corresponding address
- \* This function can only be called by a wallet set as agent of the token
- \* emits \_userAddresses.length `TokensFrozen` events

\*/

function batchFreezePartialTokens(address[] calldata userAddresses, uint256[] calldata amounts) external;

/\*\*

\* @dev function allowing to unfreeze tokens partially in batch

- \* IMPORTANT : THIS TRANSACTION COULD EXCEED GAS LIMIT IF ` userAddresses.length` IS TOO HIGH,
- - \* USE WITH CARE OR YOU COULD LOSE TX FEES WITH AN "OUT OF GAS" TRANSACTION
	- \* @param \_userAddresses The addresses on which tokens need to be unfrozen
	- \* @param \_amounts the amount of tokens to unfreeze on the corresponding address
	- \* This function can only be called by a wallet set as agent of the token
	- \* emits \_userAddresses.length `TokensUnfrozen` events \*/
- function batchUnfreezePartialTokens(address[] calldata \_userAddresses, uint256[] calldata amounts) external;

/\*\*

- \* @dev transfers the ownership of the token smart contract
- \* @param \_newOwner the address of the new token smart contract owner
- \* This function can only be called by the owner of the token
- \* emits an `OwnershipTransferred` event
- \*/

function transferOwnershipOnTokenContract(address newOwner) external;

/\*\*

- \* @dev adds an agent to the token smart contract
- \* @param \_agent the address of the new agent of the token smart contract
- \* This function can only be called by the owner of the token
	- emits an `AgentAdded` event
- \*/

function addAgentOnTokenContract(address agent) external;

 /\*\* \* @dev remove an agent from the token smart contract @param agent the address of the agent to remove This function can only be called by the owner of the token \* emits an `AgentRemoved` event \*/ function removeAgentOnTokenContract(address agent) external;

}

#### **DefaultCompliance.sol**

/\*\* NOTICE

```
*
 * The T-REX software is licensed under a proprietary license or the GPL v.3.
 * If you choose to receive it under the GPL v.3 license, the following applies:
 * T-REX is a suite of smart contracts developed by Tokeny to manage and transfer
financial assets on the ethereum blockchain
 *
 * Copyright (C) 2019, Tokeny sàrl.
 *
 * This program is free software: you can redistribute it and/or modify
 * it under the terms of the GNU General Public License as published by
 * the Free Software Foundation, either version 3 of the License, or
 * (at your option) any later version.
 *
 * This program is distributed in the hope that it will be useful,
 * but WITHOUT ANY WARRANTY; without even the implied warranty of
 * MERCHANTABILITY or FITNESS FOR A PARTICULAR PURPOSE. See the
 * GNU General Public License for more details.
 *
      You should have received a copy of the GNU General Public License
      along with this program. If not, see <https://www.gnu.org/licenses/>.
 */
pragma solidity ^0.6.0;
import "./ICompliance.sol";
import "../roles/Ownable.sol";
contract DefaultCompliance is ICompliance, Ownable {
    /**
    * @dev See {ICompliance-canTransfer}.
     */
   function canTransfer(address from, address to, uint256 value) public override
view returns (bool) {
        return true;
     }
    /**
    * @dev See {ICompliance-transferred}.
    */
   function transferred(address from, address to, uint256 value) public override
{
    }
    /**
    * @dev See {ICompliance-created}.
    */
   function created(address to, uint256 value) public override {
     }
    /**
    * @dev See {ICompliance-destroyed}.
    */
   function destroyed(address from, uint256 value) public override {
     }
```

```
 /**
     * @dev See {ICompliance-transferOwnershipOnComplianceContract}.
     */
     function transferOwnershipOnComplianceContract(address newOwner) external 
override onlyOwner {
         transferOwnership(newOwner);
     }
}
```
#### **ICompliance.sol**

```
/**
 * NOTICE
 *
 * The T-REX software is licensed under a proprietary license or the GPL v.3.
      If you choose to receive it under the GPL v.3 license, the following applies:
 * T-REX is a suite of smart contracts developed by Tokeny to manage and transfer
financial assets on the ethereum blockchain
 *
 * Copyright (C) 2019, Tokeny sàrl.
 *
 * This program is free software: you can redistribute it and/or modify
      it under the terms of the GNU General Public License as published by
      the Free Software Foundation, either version 3 of the License, or
       (at your option) any later version.
 *
      This program is distributed in the hope that it will be useful,
 * but WITHOUT ANY WARRANTY; without even the implied warranty of
      MERCHANTABILITY or FITNESS FOR A PARTICULAR PURPOSE. See the
      GNU General Public License for more details.
 *
      You should have received a copy of the GNU General Public License
      along with this program. If not, see <https://www.gnu.org/licenses/>.
 */
pragma solidity ^0.6.0;
interface ICompliance {
    /**
    * @dev checks that the transfer is compliant.
      default compliance always returns true
     * READ ONLY FUNCTION, this function cannot be used to increment
      counters, emit events, ...
      @param from The address of the sender
      @param _to The address of the receiver
      @param amount The amount of tokens involved in the transfer
     */
   function canTransfer(address from, address to, uint256 amount) external view
returns (bool);
    /**
      @dev function called whenever tokens are transferred
     * from one wallet to another
      this function can update state variables in the compliance contract
```

```
these state variables being used by `canTransfer` to decide if a transfer
 * is compliant or not depending on the values stored in these state variables
```
and on

 \* the parameters of the compliance smart contract @param from The address of the sender \* @param \_to The address of the receiver \* @param \_amount The amount of tokens involved in the transfer \*/ function transferred(address from, address to, uint256 amount) external; /\*\* \* @dev function called whenever tokens are created on a wallet this function can update state variables in the compliance contract \* these state variables being used by `canTransfer` to decide if a transfer \* is compliant or not depending on the values stored in these state variables and on \* the parameters of the compliance smart contract \* @param \_to The address of the receiver \* @param \_amount The amount of tokens involved in the transfer \*/ function created(address to, uint256 amount) external; /\*\* \* @dev function called whenever tokens are destroyed \* this function can update state variables in the compliance contract \* these state variables being used by `canTransfer` to decide if a transfer \* is compliant or not depending on the values stored in these state variables and on the parameters of the compliance smart contract \* @param \_from The address of the receiver \* @param \_amount The amount of tokens involved in the transfer \*/ function destroyed(address from, uint256 amount) external;  $/ * *$  \* @dev function used to transfer the ownership of the compliance contract to a new owner, giving him access to the `OnlyOwner` functions implemented on the contract \* @param newOwner The address of the new owner of the compliance contract \* This function can only be called by the owner of the compliance contract emits an `OwnershipTransferred` event \*/ function transferOwnershipOnComplianceContract(address newOwner) external;

#### **LimitHolder.sol**

}

/\*\* \* NOTICE \* \* The T-REX software is licensed under a proprietary license or the GPL v.3. \* If you choose to receive it under the GPL v.3 license, the following applies: \* T-REX is a suite of smart contracts developed by Tokeny to manage and transfer financial assets on the ethereum blockchain \* \* Copyright (C) 2019, Tokeny sàrl. \*

- \* This program is free software: you can redistribute it and/or modify
- it under the terms of the GNU General Public License as published by

\* the Free Software Foundation, either version 3 of the License, or \* (at your option) any later version. \* \* This program is distributed in the hope that it will be useful, \* but WITHOUT ANY WARRANTY; without even the implied warranty of \* MERCHANTABILITY or FITNESS FOR A PARTICULAR PURPOSE. See the \* GNU General Public License for more details. \* \* You should have received a copy of the GNU General Public License along with this program. If not, see <https://www.gnu.org/licenses/>. \*/ pragma solidity ^0.6.0; import "./ICompliance.sol"; import "../token/IToken.sol"; import "../roles/AgentRole.sol"; import "../registry/IIdentityRegistry.sol"; contract LimitHolder is ICompliance, AgentRole { /// the token on which this compliance contract is applied IToken public token; /// the limit of holders for this token uint private holderLimit; /// the Identity registry contract linked to `token` IIdentityRegistry private identityRegistry; /// the index of each shareholder in the array `shareholders`  $mapping(address \Rightarrow vint256) private holderIndices;$  /// the amount of shareholders per country mapping(uint16 => uint256) private countryShareHolders; /// the addresses of all shareholders address[] private shareholders; /\*\* \* this event is emitted when the holder limit is set. \* the event is emitted by the setHolderLimit function and by the constructor \_holderLimit' is the holder limit for this token \*/ event HolderLimitSet (uint holderLimit); /\*\* \* @dev the constructor initiates the smart contract with the initial state variables \* @param \_token the address of the token concerned by the rules of this compliance contract \* @param \_holderLimit the holder limit for the token concerned \* emits a `HolderLimitSet` event \*/ constructor (address token, uint holderLimit) public { token =  $IToken($  token);  $holderLimit =$   $holderLimit;$  $identity$ Reqistry = token.identityReqistry(); emit HolderLimitSet( holderLimit); }

```
 /**
     * @dev sets the holder limit as required for compliance purpose
      @param holderLimit the holder limit for the token concerned
    * This function can only be called by the agent of the Compliance contract
     * emits a `HolderLimitSet` event
    */
   function setHolderLimit(uint holderLimit) public onlyAgent {
       holderLimit = holderLimit;
       emit HolderLimitSet( holderLimit);
     }
   /**
     * @dev returns the holder limit as set on the contract
    */
    function getHolderLimit() public view returns (uint) {
       return holderLimit;
     }
   /**
     * @dev returns the amount of token holders
 */
    function holderCount() public view returns (uint) {
        return shareholders.length;
     }
    /**
      @dev By counting the number of token holders using `holderCount`
      you can retrieve the complete list of token holders, one at a time.
     It MUST throw if `index >= holderCount() `.
     * @param index The zero-based index of the holder.
     * @return `address` the address of the token holder with the given index.
     */
    function holderAt(uint256 index) public view returns (address){
        require(index < shareholders.length, "shareholder doesn't exist");
        return shareholders[index];
     }
    /**
     * @dev If the address is not in the `shareholders` array then push it
      and update the `holderIndices` mapping.
     * @param addr The address to add as a shareholder if it's not already.
     */
    function updateShareholders(address addr) internal {
       if (holderIndices[addr] == 0) {
            shareholders.push(addr);
           holderIndices[addr] = shareholders.length;
           uint16 country = identityRegistry.investorCountry(addr);
            countryShareHolders[country]++;
         }
     }
    /**
      If the address is in the `shareholders` array and the forthcoming
    * transfer or transferFrom will reduce their balance to 0, then
    * we need to remove them from the shareholders array.
    * @param addr The address to prune if their balance will be reduced to 0.
    * @dev see https://ethereum.stackexchange.com/a/39311
```

```
 */
     function pruneShareholders(address addr) internal {
         require(holderIndices[addr] != 0, "Shareholder does not exist");
        uint256 balance = token.balanceOf(addr);
        if (balance > 0) {
             return;
         }
        uint256 holderIndex = holderIndices[addr] - 1;
        uint256 lastIndex = shareholders.length - 1;
         address lastHolder = shareholders[lastIndex];
        shareholders[holderIndex] = lastHolder;
        holderIndices[lastHolder] = holderIndices[addr];
         shareholders.pop();
        holderIndices[addr] = 0;
       uint16 country = identityRegistry.investorCountry(addr);
        countryShareHolders[country]--;
     }
    /**
     * @dev get the amount of shareholders in a country
     * @param index the index of the country, following ISO 3166-1
     */
     function getShareholderCountByCountry(uint16 index) public view returns (uint) {
         return countryShareHolders[index];
     }
    /**
     * @dev See {ICompliance-canTransfer}.
     * @return true if the amount of holders post-transfer is less or
      equal to the maximum amount of token holders
     */
    function canTransfer(address _from, address to, uint256 value) public override
view returns (bool) {
        if (holderIndices[ to] != 0) {
             return true;
 }
         if (holderCount() < holderLimit) {
            return true;
 }
         return false;
     }
    /**
      @dev See {ICompliance-transferred}.
     * updates the counter of shareholders if necessary
     */
    function transferred(address from, address to, uint256 value) public override
onlyAgent {
       updateShareholders(_to);
        pruneShareholders( \overline{f}rom);
     }
    /**
     * @dev See {ICompliance-created}.
     * updates the counter of shareholders if necessary
     */
    function created(address to, uint256 value) public override onlyAgent {
        require( value > 0, "No token created");
        updateShareholders(to);
```

```
 }
    /**
     * @dev See {ICompliance-destroyed}.
     * updates the counter of shareholders if necessary
     */
    function destroyed(address from, uint256 value) public override onlyAgent {
         pruneShareholders(_from);
     }
    /**
     * @dev See {ICompliance-transferOwnershipOnComplianceContract}.
     */
     function transferOwnershipOnComplianceContract(address newOwner) external 
override onlyOwner {
        transferOwnership(newOwner);
     }
}
```
#### **IClaimTopicsRegistry.sol**

```
/**
* NOTICE
 *
      The T-REX software is licensed under a proprietary license or the GPL v.3.
      If you choose to receive it under the GPL v.3 license, the following applies:
      T-REX is a suite of smart contracts developed by Tokeny to manage and transfer
financial assets on the ethereum blockchain
 *
      Copyright (C) 2019, Tokeny sàrl.
 *
 * This program is free software: you can redistribute it and/or modify
 * it under the terms of the GNU General Public License as published by
 * the Free Software Foundation, either version 3 of the License, or
 * (at your option) any later version.
 *
 * This program is distributed in the hope that it will be useful,
 * but WITHOUT ANY WARRANTY; without even the implied warranty of
 * MERCHANTABILITY or FITNESS FOR A PARTICULAR PURPOSE. See the
 * GNU General Public License for more details.
 *
      You should have received a copy of the GNU General Public License
 * along with this program. If not, see <https://www.gnu.org/licenses/>.
 */
pragma solidity ^0.6.0;
interface IClaimTopicsRegistry {
    /**
    * this event is emitted when a claim topic has been added to the 
ClaimTopicsRegistry
    * the event is emitted by the 'addClaimTopic' function
     * `claimTopic` is the required claim added to the Claim Topics Registry
    */
    event ClaimTopicAdded(uint256 indexed claimTopic);
```

```
 /**
    * this event is emitted when a claim topic has been removed from the 
ClaimTopicsRegistry
 * the event is emitted by the 'removeClaimTopic' function
 * `claimTopic` is the required claim removed from the Claim Topics Registry
     */
    event ClaimTopicRemoved(uint256 indexed claimTopic);
   /**
     * @dev Add a trusted claim topic (For example: KYC=1, AML=2).
     * Only owner can call.
     * emits `ClaimTopicAdded` event
     * @param _claimTopic The claim topic index
     */
    function addClaimTopic(uint256 claimTopic) external;
    /**
     * @dev Remove a trusted claim topic (For example: KYC=1, AML=2).
     * Only owner can call.
     * emits `ClaimTopicRemoved` event
     * @param _claimTopic The claim topic index
     */
    function removeClaimTopic(uint256 claimTopic) external;
    /**
     * @dev Get the trusted claim topics for the security token
     * @return Array of trusted claim topics
     */
     function getClaimTopics() external view returns (uint256[] memory);
    /**
     * @dev Transfers the Ownership of ClaimTopics to a new Owner.
     * Only owner can call.
     * @param _newOwner The new owner of this contract.
     */
    function transferOwnershipOnClaimTopicsRegistryContract(address _newOwner) 
external;
}
```
#### **IIdentityRegistry.sol**

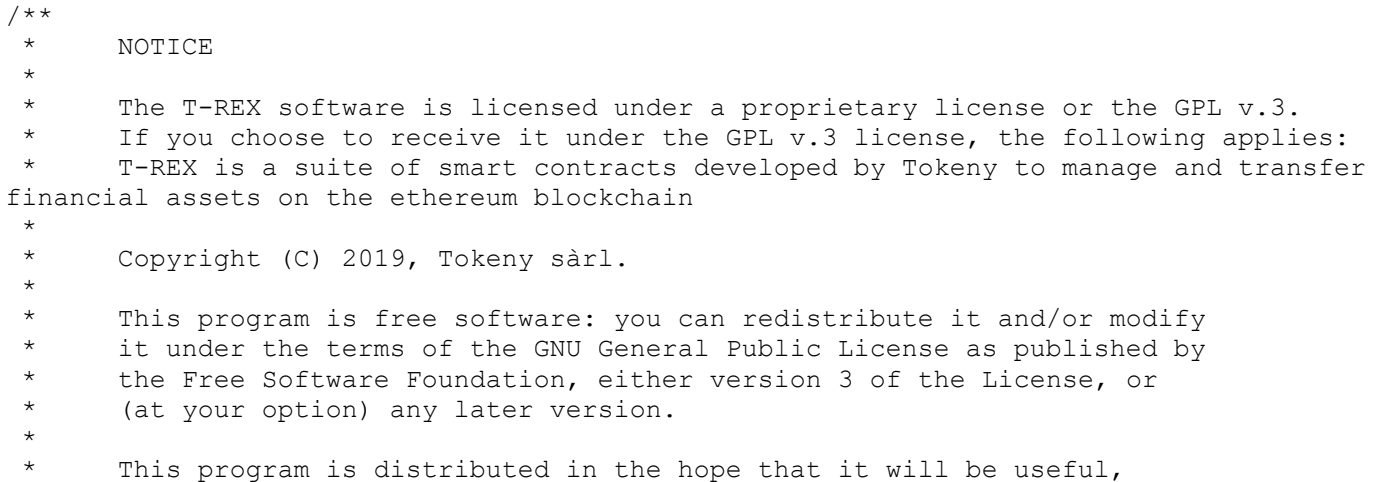

\* but WITHOUT ANY WARRANTY; without even the implied warranty of \* MERCHANTABILITY or FITNESS FOR A PARTICULAR PURPOSE. See the GNU General Public License for more details. \* \* You should have received a copy of the GNU General Public License \* along with this program. If not, see <https://www.gnu.org/licenses/>. \*/ pragma solidity ^0.6.0; import "../registry/ITrustedIssuersRegistry.sol"; import "../registry/IClaimTopicsRegistry.sol"; import "../registry/IIdentityRegistryStorage.sol"; import "@onchain-id/solidity/contracts/IClaimIssuer.sol"; import "@onchain-id/solidity/contracts/IIdentity.sol"; interface IIdentityRegistry { /\*\* \* this event is emitted when the ClaimTopicsRegistry has been set for the IdentityRegistry \* the event is emitted by the IdentityRegistry constructor \* `claimTopicsRegistry` is the address of the Claim Topics Registry contract \*/ event ClaimTopicsRegistrySet(address indexed claimTopicsRegistry); /\*\* \* this event is emitted when the IdentityRegistryStorage has been set for the IdentityRegistry \* the event is emitted by the IdentityRegistry constructor \* `identityStorage` is the address of the Identity Registry Storage contract \*/ event IdentityStorageSet(address indexed identityStorage); /\*\* \* this event is emitted when the ClaimTopicsRegistry has been set for the IdentityRegistry \* the event is emitted by the IdentityRegistry constructor \* `trustedIssuersRegistry` is the address of the Trusted Issuers Registry contract \*/ event TrustedIssuersRegistrySet(address indexed trustedIssuersRegistry); /\*\* \* this event is emitted when an Identity is registered into the Identity Registry. \* the event is emitted by the 'registerIdentity' function `investorAddress` is the address of the investor's wallet `identity` is the address of the Identity smart contract (onchainID) \*/ event IdentityRegistered(address indexed investorAddress, IIdentity indexed identity); /\*\* \* this event is emitted when an Identity is removed from the Identity Registry. \* the event is emitted by the 'deleteIdentity' function `investorAddress` is the address of the investor's wallet

\* `identity` is the address of the Identity smart contract (onchainID)

\*/

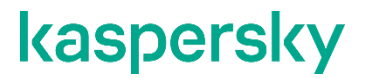

 event IdentityRemoved(address indexed investorAddress, IIdentity indexed identity);

/\*\*

\* this event is emitted when an Identity has been updated

\* the event is emitted by the 'updateIdentity' function

\* `oldIdentity` is the old Identity contract's address to update

\* `newIdentity` is the new Identity contract's

\*/

 event IdentityUpdated(IIdentity indexed oldIdentity, IIdentity indexed newIdentity);

 /\*\* \* this event is emitted when an Identity's country has been updated \* the event is emitted by the 'updateCountry' function \* `investorAddress` is the address on which the country has been updated \* `country` is the numeric code (ISO 3166-1) of the new country \*/ event CountryUpdated(address indexed investorAddress, uint16 indexed country); /\*\* \* @dev Register an identity contract corresponding to a user address. \* Requires that the user doesn't have an identity contract already registered. \* This function can only be called by a wallet set as agent of the smart contract \* @param \_userAddress The address of the user \* @param \_identity The address of the user's identity contract \* @param \_country The country of the investor \* emits `IdentityRegistered` event \*/ function registerIdentity(address userAddress, IIdentity identity, uint16 country) external; /\*\* \* @dev Removes an user from the identity registry. \* Requires that the user have an identity contract already deployed that will be deleted. \* This function can only be called by a wallet set as agent of the smart contract \* @param \_userAddress The address of the user to be removed \* emits `IdentityRemoved` event \*/ function deleteIdentity(address userAddress) external; /\*\* \* @dev Replace the actual identityRegistryStorage contract with a new one. This function can only be called by the wallet set as owner of the smart contract \* @param \_identityRegistryStorage The address of the new Identity Registry Storage \* emits `IdentityStorageSet` event \*/ function setIdentityRegistryStorage(address identityRegistryStorage) external; /\*\* \* @dev Replace the actual claimTopicsRegistry contract with a new one. \* This function can only be called by the wallet set as owner of the smart contract \* @param \_claimTopicsRegistry The address of the new claim Topics Registry \* emits `ClaimTopicsRegistrySet` event

 \*/ function setClaimTopicsRegistry(address \_claimTopicsRegistry) external; /\*\* \* @dev Replace the actual trustedIssuersRegistry contract with a new one. \* This function can only be called by the wallet set as owner of the smart contract \* @param \_trustedIssuersRegistry The address of the new Trusted Issuers Registry \* emits `TrustedIssuersRegistrySet` event \*/ function setTrustedIssuersRegistry(address trustedIssuersRegistry) external; /\*\* \* @dev Updates the country corresponding to a user address. \* Requires that the user should have an identity contract already deployed that will be replaced. \* This function can only be called by a wallet set as agent of the smart contract \* @param \_userAddress The address of the user \* @param \_country The new country of the user \* emits `CountryUpdated` event \*/ function updateCountry(address userAddress, uint16 country) external; /\*\* \* @dev Updates an identity contract corresponding to a user address. \* Requires that the user address should be the owner of the identity contract. \* Requires that the user should have an identity contract already deployed that will be replaced. \* This function can only be called by a wallet set as agent of the smart contract \* @param \_userAddress The address of the user identity The address of the user's new identity contract \* emits `IdentityUpdated` event \*/ function updateIdentity(address \_userAddress, IIdentity identity) external; /\*\* \* @dev function allowing to register identities in batch This function can only be called by a wallet set as agent of the smart contract \* Requires that none of the users has an identity contract already registered. \* IMPORTANT : THIS TRANSACTION COULD EXCEED GAS LIMIT IF ` userAddresses.length` IS TOO HIGH, USE WITH CARE OR YOU COULD LOSE TX FEES WITH AN "OUT OF GAS" TRANSACTION @param \_userAddresses The addresses of the users @param \_identities The addresses of the corresponding identity contracts \* @param \_countries The countries of the corresponding investors emits userAddresses.length `IdentityRegistered` events \*/ function batchRegisterIdentity(address[] calldata userAddresses, IIdentity[] calldata identities, uint16[] calldata countries) external; /\*\* \* @dev This functions checks whether a wallet has its Identity registered or not \* in the Identity Registry. \* @param \_userAddress The address of the user to be checked.

- \* @return<sup>-</sup>'True' if the address is contained in the Identity Registry, 'false' if not.
	- \*/
function contains(address userAddress) external view returns (bool); /\*\* \* @dev This functions checks whether an identity contract \* corresponding to the provided user address has the required claims or not based \* on the data fetched from trusted issuers registry and from the claim topics registry \* @param \_userAddress The address of the user to be verified. \* @return 'True' if the address is verified, 'false' if not. \*/ function isVerified(address userAddress) external view returns (bool); /\*\* \* @dev Returns the onchainID of an investor. \* @param \_userAddress The wallet of the investor \*/ function identity(address userAddress) external view returns (IIdentity); /\*\* \* @dev Returns the country code of an investor. \* @param \_userAddress The wallet of the investor \*/ function investorCountry(address userAddress) external view returns (uint16); /\*\* \* @dev Returns the IdentityRegistryStorage linked to the current IdentityRegistry. \*/ function identityStorage() external view returns (IIdentityRegistryStorage); /\*\* \* @dev Returns the TrustedIssuersRegistry linked to the current IdentityRegistry. \*/ function issuersRegistry() external view returns (ITrustedIssuersRegistry); /\*\* \* @dev Returns the ClaimTopicsRegistry linked to the current IdentityRegistry. \*/ function topicsReqistry() external view returns (IClaimTopicsReqistry); /\*\* @notice Transfers the Ownership of the Identity Registry to a new Owner. \* This function can only be called by the wallet set as owner of the smart contract \* @param \_newOwner The new owner of this contract. \*/ function transferOwnershipOnIdentityReqistryContract(address newOwner) external; /\*\* \* @notice Adds an address as \_agent of the Identity Registry Contract. \* This function can only be called by the wallet set as owner of the smart contract \* @param \_agent The \_agent's address to add. \*/ function addAgentOnIdentityRegistryContract(address agent) external;

/\*\*

 \* @notice Removes an address from being \_agent of the Identity Registry Contract. \* This function can only be called by the wallet set as owner of the smart contract \* @param \_agent The \_agent's address to remove. \*/ function removeAgentOnIdentityRegistryContract(address agent) external; }

#### **IIdentityRegistryStorage.sol**

```
pragma solidity ^0.6.0;
```
import "@onchain-id/solidity/contracts/IIdentity.sol";

interface IIdentityRegistryStorage {

/\*\*

 \* this event is emitted when an Identity is registered into the storage contract.

- \* the event is emitted by the 'registerIdentity' function
- `investorAddress` is the address of the investor's wallet
- \* `identity` is the address of the Identity smart contract (onchainID) \*/

 event IdentityStored(address indexed investorAddress, IIdentity indexed identity);

/\*\*

\* this event is emitted when an Identity is removed from the storage contract.

\* the event is emitted by the 'deleteIdentity' function

- `investorAddress` is the address of the investor's wallet
- \* `identity` is the address of the Identity smart contract (onchainID)

\*/

 event IdentityUnstored(address indexed investorAddress, IIdentity indexed identity);

 /\*\* \* this event is emitted when an Identity has been updated \* the event is emitted by the 'updateIdentity' function `oldIdentity` is the old Identity contract's address to update `newIdentity` is the new Identity contract's \*/ event IdentityModified(IIdentity indexed oldIdentity, IIdentity indexed newIdentity);

 /\*\* \* this event is emitted when an Identity's country has been updated \* the event is emitted by the 'updateCountry' function `investorAddress` is the address on which the country has been updated \* `country` is the numeric code (ISO 3166-1) of the new country \*/ event CountryModified(address indexed investorAddress, uint16 indexed country); /\*\* \* this event is emitted when an Identity Registry is bound to the storage contract \* the event is emitted by the 'addIdentityRegistry' function

 \* `identityRegistry` is the address of the identity registry added \*/ event IdentityRegistryBound(address indexed identityRegistry); /\*\* \* this event is emitted when an Identity Registry is unbound from the storage contract \* the event is emitted by the 'removeIdentityRegistry' function `identityRegistry` is the address of the identity registry removed \*/ event IdentityRegistryUnbound(address indexed identityRegistry); /\*\* \* @dev Returns the identity registries linked to the storage contract \*/ function linkedIdentityRegistries() external view returns (address[] memory); /\*\* \* @dev Returns the onchainID of an investor. \* @param \_userAddress The wallet of the investor \*/ function storedIdentity(address userAddress) external view returns (IIdentity); /\*\* \* @dev Returns the country code of an investor. \* @param \_userAddress The wallet of the investor \*/ function storedInvestorCountry(address userAddress) external view returns  $(uint16)$ ; /\*\* \* @dev adds an identity contract corresponding to a user address in the storage. Requires that the user doesn't have an identity contract already registered. \* This function can only be called by an address set as agent of the smart contract \* @param \_userAddress The address of the user \* @param \_identity The address of the user's identity contract<br>\* @param country The country of the investor country The country of the investor \* eparam \_councry inc councry \*/ function addIdentityToStorage(address userAddress, IIdentity identity, uint16 country) external; /\*\* \* @dev Removes an user from the storage. Requires that the user have an identity contract already deployed that will be deleted. This function can only be called by an address set as agent of the smart contract \* @param \_userAddress The address of the user to be removed \* emits `IdentityUnstored` event \*/ function removeIdentityFromStorage(address userAddress) external; /\*\* \* @dev Updates the country corresponding to a user address. \* Requires that the user should have an identity contract already deployed that will be replaced.

 \* This function can only be called by an address set as agent of the smart contract

 \* @param \_userAddress The address of the user @param country The new country of the user \* emits `CountryModified` event \*/ function modifyStoredInvestorCountry(address userAddress, uint16 country) external; /\*\* \* @dev Updates an identity contract corresponding to a user address. \* Requires that the user address should be the owner of the identity contract. \* Requires that the user should have an identity contract already deployed that will be replaced. \* This function can only be called by an address set as agent of the smart contract \* @param \_userAddress The address of the user \* @param \_identity The address of the user's new identity contract \* emits `IdentityModified` event \*/ function modifyStoredIdentity(address userAddress, IIdentity identity) external; /\*\* \* @notice Transfers the Ownership of the Identity Registry Storage to a new Owner. \* This function can only be called by the wallet set as owner of the smart contract \* @param \_newOwner The new owner of this contract. \*/ function transferOwnershipOnIdentityRegistryStorage(address newOwner) external; /\*\* \* @notice Adds an identity registry as agent of the Identity Registry Storage Contract. \* This function can only be called by the wallet set as owner of the smart contract \* This function adds the identity registry to the list of identityRegistries linked to the storage contract \* @param \_identityRegistry The identity registry address to add. \*/ function bindIdentityRegistry(address identityRegistry) external; /\*\* \* @notice Removes an identity registry from being agent of the Identity Registry Storage Contract. \* This function can only be called by the wallet set as owner of the smart contract \* This function removes the identity registry from the list of identityRegistries linked to the storage contract \* @param \_identityRegistry The identity registry address to remove. \*/ function unbindIdentityRegistry(address identityRegistry) external; }

#### **ITrustedIssuersRegistry.sol**

/\*\* \* NOTICE

\* \* The T-REX software is licensed under a proprietary license or the GPL v.3. \* If you choose to receive it under the GPL v.3 license, the following applies: \* T-REX is a suite of smart contracts developed by Tokeny to manage and transfer financial assets on the ethereum blockchain \* \* Copyright (C) 2019, Tokeny sàrl. \* \* This program is free software: you can redistribute it and/or modify \* it under the terms of the GNU General Public License as published by \* the Free Software Foundation, either version 3 of the License, or \* (at your option) any later version. \* \* This program is distributed in the hope that it will be useful, \* but WITHOUT ANY WARRANTY; without even the implied warranty of \* MERCHANTABILITY or FITNESS FOR A PARTICULAR PURPOSE. See the GNU General Public License for more details. \* You should have received a copy of the GNU General Public License along with this program. If not, see <https://www.gnu.org/licenses/>. \*/ pragma solidity ^0.6.0; import "@onchain-id/solidity/contracts/IClaimIssuer.sol"; interface ITrustedIssuersRegistry { /\*\* \* this event is emitted when a trusted issuer is added in the registry. \* the event is emitted by the addTrustedIssuer function \* `trustedIssuer` is the address of the trusted issuer's ClaimIssuer contract \* `claimTopics` is the set of claims that the trusted issuer is allowed to emit \*/ event TrustedIssuerAdded(IClaimIssuer indexed trustedIssuer, uint[] claimTopics); /\*\* this event is emitted when a trusted issuer is removed from the registry. the event is emitted by the removeTrustedIssuer function \* `trustedIssuer` is the address of the trusted issuer's ClaimIssuer contract \*/ event TrustedIssuerRemoved(IClaimIssuer indexed trustedIssuer); /\*\* \* this event is emitted when the set of claim topics is changed for a given trusted issuer. \* the event is emitted by the updateIssuerClaimTopics function `trustedIssuer` is the address of the trusted issuer's ClaimIssuer contract \* `claimTopics` is the set of claims that the trusted issuer is allowed to emit \*/ event ClaimTopicsUpdated(IClaimIssuer indexed trustedIssuer, uint[] claimTopics); /\*\* \* @dev registers a ClaimIssuer contract as trusted claim issuer. \* Requires that a ClaimIssuer contract doesn't already exist \* Requires that the claimTopics set is not empty \* @param \_trustedIssuer The ClaimIssuer contract address of the trusted claim issuer. \* @param \_claimTopics the set of claim topics that the trusted issuer is allowed to emit

 \* This function can only be called by the owner of the Trusted Issuers Registry contract \* emits a `TrustedIssuerAdded` event \*/ function addTrustedIssuer(IClaimIssuer trustedIssuer, uint[] calldata claimTopics) external; /\*\* \* @dev Removes the ClaimIssuer contract of a trusted claim issuer. \* Requires that the claim issuer contract to be registered first \* @param \_trustedIssuer the claim issuer to remove. \* This function can only be called by the owner of the Trusted Issuers Registry contract \* emits a `TrustedIssuerRemoved` event \*/ function removeTrustedIssuer(IClaimIssuer trustedIssuer) external; /\*\* \* @dev Updates the set of claim topics that a trusted issuer is allowed to emit. \* Requires that this ClaimIssuer contract already exists in the registry \* Requires that the provided claimTopics set is not empty \* @param \_trustedIssuer the claim issuer to update. \* @param \_claimTopics the set of claim topics that the trusted issuer is allowed to emit \* This function can only be called by the owner of the Trusted Issuers Registry contract \* emits a `ClaimTopicsUpdated` event \*/ function updateIssuerClaimTopics(IClaimIssuer trustedIssuer, uint[] calldata claimTopics) external; /\*\* \* @dev Function for getting all the trusted claim issuers stored. \* @return array of all claim issuers registered. \*/ function getTrustedIssuers() external view returns (IClaimIssuer[] memory); /\*\* \* @dev Checks if the ClaimIssuer contract is trusted \* @param \_issuer the address of the ClaimIssuer contract @return true if the issuer is trusted, false otherwise. \*/ function isTrustedIssuer(address issuer) external view returns(bool); /\*\* \* @dev Function for getting all the claim topic of trusted claim issuer \* Requires the provided ClaimIssuer contract to be registered in the trusted issuers registry. \* @param \_trustedIssuer the trusted issuer concerned. \* @return The set of claim topics that the trusted issuer is allowed to emit \*/ function getTrustedIssuerClaimTopics(IClaimIssuer \_trustedIssuer) external view returns(uint[] memory); /\*\* \* @dev Function for checking if the trusted claim issuer is allowed \* to emit a certain claim topic \* @param \_issuer the address of the trusted issuer's ClaimIssuer contract

 \* @param \_claimTopic the Claim Topic that has to be checked to know if the `issuer` is allowed to emit it

```
 * @return true if the issuer is trusted for this claim topic.
     */
     function hasClaimTopic(address _issuer, uint _claimTopic) external view 
returns(bool);
    /**
     * @dev Transfers the Ownership of TrustedIssuersRegistry to a new Owner.
     * @param _newOwner The new owner of this contract.
     * This function can only be called by the owner of the Trusted Issuers Registry 
contract
     * emits an `OwnershipTransferred` event
     */
    function transferOwnershipOnIssuersRegistryContract(address newOwner) external;
}
```
#### **IdentityRegistry.sol**

/\*\*

#### \* NOTICE \* The T-REX software is licensed under a proprietary license or the GPL  $v.3$ . If you choose to receive it under the GPL v.3 license, the following applies: T-REX is a suite of smart contracts developed by Tokeny to manage and transfer financial assets on the ethereum blockchain \* Copyright (C) 2019, Tokeny sàrl. \* \* This program is free software: you can redistribute it and/or modify it under the terms of the GNU General Public License as published by the Free Software Foundation, either version 3 of the License, or (at your option) any later version. \* \* This program is distributed in the hope that it will be useful, \* but WITHOUT ANY WARRANTY; without even the implied warranty of \* MERCHANTABILITY or FITNESS FOR A PARTICULAR PURPOSE. See the \* GNU General Public License for more details. \* You should have received a copy of the GNU General Public License along with this program. If not, see <https://www.gnu.org/licenses/>. \*/ pragma solidity ^0.6.0; import "@onchain-id/solidity/contracts/IClaimIssuer.sol"; import "@onchain-id/solidity/contracts/IIdentity.sol"; import "../registry/IClaimTopicsRegistry.sol"; import "../registry/ITrustedIssuersRegistry.sol"; import "../registry/IIdentityRegistry.sol"; import "../roles/AgentRole.sol"; import "../registry/IIdentityRegistryStorage.sol"; import "../roles/Ownable.sol";

contract IdentityRegistry is IIdentityRegistry, AgentRole {

/// Address of the ClaimTopicsRegistry Contract

```
 IClaimTopicsRegistry private tokenTopicsRegistry;
     /// Address of the TrustedIssuersRegistry Contract
     ITrustedIssuersRegistry private tokenIssuersRegistry;
     /// Address of the IdentityRegistryStorage Contract
     IIdentityRegistryStorage private tokenIdentityStorage;
    /**
     * @dev the constructor initiates the Identity Registry smart contract
     * @param _trustedIssuersRegistry the trusted issuers registry linked to the 
Identity Registry
     * @param _claimTopicsRegistry the claim topics registry linked to the Identity 
Registry
     * @param _identityStorage the identity registry storage linked to the Identity 
Registry
     * emits a `ClaimTopicsRegistrySet` event
     * emits a `TrustedIssuersRegistrySet` event
     * emits an `IdentityStorageSet` event
     */
     constructor (
        address trustedIssuersRegistry,
        address claimTopicsRegistry,
       address identityStorage
     ) public {
         tokenTopicsRegistry = IClaimTopicsRegistry(_claimTopicsRegistry);
         tokenIssuersRegistry = ITrustedIssuersRegistry(_trustedIssuersRegistry);
        tokenIdentityStorage = IIdentityRegistryStorage(identityStorage);
        emit ClaimTopicsRegistrySet(claimTopicsRegistry);
        emit TrustedIssuersRegistrySet( trustedIssuersRegistry);
        emit IdentityStorageSet( identityStorage);
     }
    /**
     * @dev See {IIdentityRegistry-identity}.
     */
    function identity(address userAddress) public override view returns (IIdentity){
        return tokenIdentityStorage.storedIdentity( userAddress);
     }
    /**
     * @dev See {IIdentityRegistry-investorCountry}.
     */
    function investorCountry(address userAddress) public override view returns
(uint16){
       return tokenIdentityStorage.storedInvestorCountry( userAddress);
     }
    /**
     * @dev See {IIdentityRegistry-issuersRegistry}.
     */
    function issuersRegistry() public override view returns 
(ITrustedIssuersRegistry){
        return tokenIssuersRegistry;
     }
    /**
    * @dev See {IIdentityRegistry-topicsRegistry}.
     */
     function topicsRegistry() public override view returns (IClaimTopicsRegistry){
```

```
 return tokenTopicsRegistry;
     }
     /**
     * @dev See {IIdentityRegistry-identityStorage}.
     */
     function identityStorage() public override view returns 
(IIdentityRegistryStorage){
        return tokenIdentityStorage;
     }
    /**
     * @dev See {IIdentityRegistry-registerIdentity}.
     */
    function registerIdentity(address userAddress, IIdentity identity, uint16
_country) public override onlyAgent {
       tokenIdentityStorage.addIdentityToStorage( userAddress, identity, country);
        emit IdentityRegistered( userAddress, identity);
     }
    /**
     * @dev See {IIdentityRegistry-batchRegisterIdentity}.
     */
    function batchRegisterIdentity(address[] calldata userAddresses, IIdentity[]
calldata identities, uint16[] calldata countries) external override {
        for (uint256 i = 0; i < userAddresses.length; i++) {
            registerIdentity( userAddresses[i], identities[i], countries[i]);
 }
     }
    /**
     * @dev See {IIdentityRegistry-updateIdentity}.
     */
   function updateIdentity(address userAddress, IIdentity identity) public
override onlyAgent {
        tokenIdentityStorage.modifyStoredIdentity(_userAddress, _identity);
        emit IdentityUpdated(identity( userAddress), identity);
     }
    /**
     * @dev See {IIdentityRegistry-updateCountry}.
     */
   function updateCountry(address userAddress, uint16 country) public override
onlyAgent {
       tokenIdentityStorage.modifyStoredInvestorCountry( userAddress, country);
        emit CountryUpdated( userAddress, country);
     }
    /**
     * @dev See {IIdentityRegistry-deleteIdentity}.
     */
    function deleteIdentity(address userAddress) public override onlyAgent {
       tokenIdentityStorage.removeIdentityFromStorage( userAddress);
        emit IdentityRemoved( userAddress, identity( userAddress));
     }
    /**
    * @dev See {IIdentityRegistry-isVerified}.
     */
```

```
function isVerified(address userAddress) public override view returns (bool) {
        if (address(identity( userAddress)) == address(0)) {
             return false;
         }
        uint256[] memory claimTopics = tokenTopicsReqistry.getClaimTopics();
         uint length = claimTopics.length;
        if (length == 0) {
             return true;
         }
        uint256 foundClaimTopic;
        uint256 scheme;
        address issuer;
        bytes memory sig;
        bytes memory data;
        uint256 claimTopic;
        for (claimTopic = 0; claimTopic < length; claimTopic++) {
            bytes32[] memory claimIds = 
identity(_userAddress).getClaimIdsByTopic(claimTopics[claimTopic]);
            if (claimIds.length == 0) {
                 return false;
 }
            for (uint j = 0; j < claimIds.length; j++) {
                 (foundClaimTopic, scheme, issuer, sig, data,) = 
identity( userAddress).getClaim(claimIds[j]);
                if (!tokenIssuersRegistry.isTrustedIssuer(issuer)) {
                    return false;
 }
                 if (!tokenIssuersRegistry.hasClaimTopic(issuer, 
claimTopics[claimTopic])) {
                     return false;
 }
                 if (!IClaimIssuer(issuer).isClaimValid(identity(_userAddress), 
claimTopics[claimTopic], sig, data)) {
                    return false;
 }
 }
 }
         return true;
     }
    /**
     * @dev See {IIdentityRegistry-setIdentityRegistryStorage}.
     */
     function setIdentityRegistryStorage(address _identityRegistryStorage) public 
override onlyOwner {
       tokenIdentityStorage = IIdentityRegistryStorage( identityRegistryStorage);
       emit IdentityStorageSet( identityRegistryStorage);
     }
    /**
      @dev See {IIdentityRegistry-setClaimTopicsRegistry}.
     */
     function setClaimTopicsRegistry(address _claimTopicsRegistry) public override 
onlyOwner {
        tokenTopicsRegistry = IClaimTopicsRegistry(_claimTopicsRegistry);
        emit ClaimTopicsRegistrySet(claimTopicsRegistry);
     }
    /**
     * @dev See {IIdentityRegistry-setTrustedIssuersRegistry}.
```

```
 */
     function setTrustedIssuersRegistry(address _trustedIssuersRegistry) public 
override onlyOwner {
        tokenIssuersRegistry = ITrustedIssuersRegistry( trustedIssuersRegistry);
        emit TrustedIssuersRegistrySet( trustedIssuersRegistry);
     }
    /**
     * @dev See {IIdentityRegistry-contains}.
     */
    function contains(address userAddress) public override view returns (bool){
        if (address(identity( userAddress)) == address(0)) {
             return false;
         }
         return true;
     }
    /**
     * @dev See {IIdentityRegistry-transferOwnershipOnIdentityRegistryContract}.
     */
     function transferOwnershipOnIdentityRegistryContract(address _newOwner) external 
override onlyOwner {
       transferOwnership( newOwner);
     }
    /**
     * @dev See {IIdentityRegistry-addAgentOnIdentityRegistryContract}.
     */
     function addAgentOnIdentityRegistryContract(address _agent) external override {
        addAgent( agent);
     }
    /**
     * @dev See {IIdentityRegistry-removeAgentOnIdentityRegistryContract}.
     */
     function removeAgentOnIdentityRegistryContract(address _agent) external override 
{
        removeAgent( agent) ;
     }
}
```
#### **IdentityRegistry.sol**

```
pragma solidity ^0.6.0;
import "@onchain-id/solidity/contracts/IIdentity.sol";
import "../roles/AgentRole.sol";
import "../registry/IIdentityRegistryStorage.sol";
contract IdentityRegistryStorage is IIdentityRegistryStorage, AgentRole {
     /// struct containing the identity contract and the country of the user
     struct Identity {
         IIdentity identityContract;
         uint16 investorCountry;
     }
```

```
 /// mapping between a user address and the corresponding identity
    mapping(address => Identity) private identities;
     /// array of Identity Registries linked to this storage
     address[] private identityRegistries;
    /**
     * @dev See {IIdentityRegistryStorage-linkedIdentityRegistries}.
     */
     function linkedIdentityRegistries() public override view returns (address[] 
memory){
         return identityRegistries;
     }
    /**
      @dev See {IIdentityRegistryStorage-storedIdentity}.
     */
    function storedIdentity(address userAddress) public override view returns
(IIdentity){
       return identities[ userAddress].identityContract;
     }
    /**
      @dev See {IIdentityRegistryStorage-storedInvestorCountry}.
     */
    function storedInvestorCountry(address userAddress) public override view returns
(uint16){
        return identities[_userAddress].investorCountry;
     }
    /**
     * @dev See {IIdentityRegistryStorage-addIdentityToStorage}.
     */
    function addIdentityToStorage(address userAddress, IIdentity identity, uint16
_country) public override onlyAgent {
       require(address(identity) != address(0), "contract address can't be a zero
address");
       require(address(identities[ userAddress].identityContract) == address(0),
"identity contract already exists, please use update");
identities[ userAddress].identityContract = identity;
identities[ userAddress].investorCountry = country;
        emit IdentityStored( userAddress, identity);
     }
    /**
     * @dev See {IIdentityRegistryStorage-modifyStoredIdentity}.
     */
    function modifyStoredIdentity(address userAddress, IIdentity identity) public
override onlyAgent {
        require(address(identities[_userAddress].identityContract) != address(0), 
"this user has no identity registered");
         require(address(_identity) != address(0), "contract address can't be a zero 
address");
        identities[ userAddress].identityContract = identity;
        emit IdentityModified(identities[ userAddress].identityContract, identity);
     }
    /**
     * @dev See {IIdentityRegistryStorage-modifyStoredInvestorCountry}.
```

```
 */
    function modifyStoredInvestorCountry(address userAddress, uint16 country)
public override onlyAgent {
        require(address(identities[_userAddress].identityContract) != address(0), 
"this user has no identity registered");
       identities[ userAddress].investorCountry = country;
        emit CountryModified( userAddress, country);
     }
    /**
     * @dev See {IIdentityRegistryStorage-removeIdentityFromStorage}.
 */
     function removeIdentityFromStorage(address _userAddress) public override 
onlyAgent {
        require(address(identities[_userAddress].identityContract) != address(0), 
"you haven't registered an identity yet");
        delete identities[_userAddress];
        emit IdentityUnstored( userAddress,
identities[ userAddress].identityContract);
     }
    /**
     * @dev See {IIdentityRegistryStorage-
transferOwnershipOnIdentityRegistryStorage}.
     */
     function transferOwnershipOnIdentityRegistryStorage(address _newOwner) external 
override onlyOwner {
       transferOwnership( newOwner);
     }
     /**
     * @dev See {IIdentityRegistryStorage-bindIdentityRegistry}.
     */
     function bindIdentityRegistry(address _identityRegistry) external override {
        addAgent(_identityRegistry);
         identityRegistries.push(_identityRegistry);
        emit IdentityRegistryBound( identityRegistry);
     }
     /**
      * @dev See {IIdentityRegistryStorage-unbindIdentityRegistry}.
      */
     function unbindIdentityRegistry(address _identityRegistry) external override {
        require(identityRegistries.length > 0, "identity registry is not stored");
         uint length = identityRegistries.length;
        for (uint i = 0; i < length; i++) {
             if (identityRegistries[i] == _identityRegistry) {
                 delete identityRegistries[i];
                 identityRegistries[i] = identityRegistries[length - 1];
                delete identityRegistries[length - 1];
                 identityRegistries.pop();
                 break;
 }
 }
        removeAgent(_identityRegistry);
        emit IdentityRegistryUnbound( identityRegistry);
     }
}
```
#### **TrustedIssuersRegistry.sol**

```
/**
 * NOTICE
 *
 * The T-REX software is licensed under a proprietary license or the GPL v.3.
       If you choose to receive it under the GPL v.3 license, the following applies:
       T-REX is a suite of smart contracts developed by Tokeny to manage and transfer
financial assets on the ethereum blockchain
 *
 * Copyright (C) 2019, Tokeny sàrl.
 *
 * This program is free software: you can redistribute it and/or modify
 * it under the terms of the GNU General Public License as published by
 * the Free Software Foundation, either version 3 of the License, or
 * (at your option) any later version.
 *
 * This program is distributed in the hope that it will be useful,
 * but WITHOUT ANY WARRANTY; without even the implied warranty of
 * MERCHANTABILITY or FITNESS FOR A PARTICULAR PURPOSE. See the
 * GNU General Public License for more details.
 *
 * You should have received a copy of the GNU General Public License
 * along with this program. If not, see <https://www.gnu.org/licenses/>.
 */
pragma solidity ^0.6.0;
import "@onchain-id/solidity/contracts/IClaimIssuer.sol";
import "../registry/ITrustedIssuersRegistry.sol";
import "../roles/Ownable.sol";
contract TrustedIssuersRegistry is ITrustedIssuersRegistry, Ownable {
     /// Array containing all TrustedIssuers identity contract address.
     IClaimIssuer[] private trustedIssuers;
     /// Mapping between a trusted issuer index and its corresponding claimTopics.
    mapping(address \Rightarrow unit[]) private trustedIssuerClaimTopics;
    /**
     * @dev See {ITrustedIssuersRegistry-addTrustedIssuer}.
     */
    function addTrustedIssuer(IClaimIssuer trustedIssuer, uint[] memory
_claimTopics) public override onlyOwner {
        require(trustedIssuerClaimTopics[address(_trustedIssuer)].length == 0, 
"trusted Issuer already exists");
       require( claimTopics.length > 0, "trusted claim topics cannot be empty");
         trustedIssuers.push(_trustedIssuer);
         trustedIssuerClaimTopics[address(_trustedIssuer)] = _claimTopics;
        emit TrustedIssuerAdded(trustedIssuer, claimTopics);
     }
    /**
      @dev See {ITrustedIssuersRegistry-removeTrustedIssuer}.
     */
     function removeTrustedIssuer(IClaimIssuer _trustedIssuer) public override 
onlyOwner {
```
/\*\*

```
 require(trustedIssuerClaimTopics[address(_trustedIssuer)].length != 0, 
"trusted Issuer doesn't exist");
         uint length = trustedIssuers.length;
        for (uint i = 0; i < length; i+1) {
            if (trustedIssuers[i] == trustedIssuer) {
                 delete trustedIssuers[i];
                trustedIssuers[i] = trustedIssuers[length - 1];
                delete trustedIssuers[length - 1];
                 trustedIssuers.pop();
                 break;
 }
         }
        delete trustedIssuerClaimTopics[address( trustedIssuer)];
        emit TrustedIssuerRemoved( trustedIssuer);
     }
    /**
     * @dev See {ITrustedIssuersRegistry-updateIssuerClaimTopics}.
     */
    function updateIssuerClaimTopics(IClaimIssuer trustedIssuer, uint[] memory
_claimTopics) public override onlyOwner {
        require(trustedIssuerClaimTopics[address(_trustedIssuer)].length != 0, 
"trusted Issuer doesn't exist");
       require( claimTopics.length > 0, "claim topics cannot be empty");
         trustedIssuerClaimTopics[address(_trustedIssuer)] = _claimTopics;
        emit ClaimTopicsUpdated(trustedIssuer, claimTopics);
     }
    /**
      @dev See {ITrustedIssuersRegistry-getTrustedIssuers}.
 */
     function getTrustedIssuers() public override view returns (IClaimIssuer[] memory) 
{
         return trustedIssuers;
     }
    /**
      @dev See {ITrustedIssuersRegistry-isTrustedIssuer}.
     */
     function isTrustedIssuer(address _issuer) public override view returns (bool) {
         uint length = trustedIssuers.length;
        for (uint i = 0; i < length; i++) {
            if (address(trustedIssuers[i]) == issuer) {
                 return true;
 }
 }
         return false;
     }
    /**
     * @dev See {ITrustedIssuersRegistry-getTrustedIssuerClaimTopics}.
     */
     function getTrustedIssuerClaimTopics(IClaimIssuer _trustedIssuer) public override 
view returns (uint[] memory) {
        require(trustedIssuerClaimTopics[address(_trustedIssuer)].length != 0, 
"trusted Issuer doesn't exist");
       return trustedIssuerClaimTopics[address( trustedIssuer)];
     }
```

```
 * @dev See {ITrustedIssuersRegistry-hasClaimTopic}.
     */
     function hasClaimTopic(address _issuer, uint _claimTopic) public override view 
returns (bool) {
        uint length = trustedIssuerClaimTopics[ issuer].length;
        uint[] memory claimTopics = trustedIssuerClaimTopics[ issuer];
        for (uint i = 0; i < length; i++) {
            if (claimTopics[i] == claimTopic) {
                 return true;
 }
         }
         return false;
     }
    /**
     * @dev See {ITrustedIssuersRegistry-transferOwnershipOnIssuersRegistryContract}.
     */
     function transferOwnershipOnIssuersRegistryContract(address _newOwner) external 
override onlyOwner {
       transferOwnership( newOwner);
     }
}
```
#### **ClaimTopicsRegistry.sol**

```
/**
 * NOTICE
 *
      The T-REX software is licensed under a proprietary license or the GPL v.3.
      If you choose to receive it under the GPL v.3 license, the following applies:
      T-REX is a suite of smart contracts developed by Tokeny to manage and transfer
financial assets on the ethereum blockchain
 *
 * Copyright (C) 2019, Tokeny sàrl.
 *
 * This program is free software: you can redistribute it and/or modify
 * it under the terms of the GNU General Public License as published by
      the Free Software Foundation, either version 3 of the License, or
      (at your option) any later version.
 *
 * This program is distributed in the hope that it will be useful,
 * but WITHOUT ANY WARRANTY; without even the implied warranty of
 * MERCHANTABILITY or FITNESS FOR A PARTICULAR PURPOSE. See the
 * GNU General Public License for more details.
 *
 * You should have received a copy of the GNU General Public License
 * along with this program. If not, see <https://www.gnu.org/licenses/>.
*/
pragma solidity ^0.6.0;
import "../registry/IClaimTopicsRegistry.sol";
import "../roles/Ownable.sol";
contract ClaimTopicsRegistry is IClaimTopicsRegistry, Ownable {
```
/// All required Claim Topics

```
 uint256[] private claimTopics;
    /**
     * @dev See {IClaimTopicsRegistry-addClaimTopic}.
     */
    function addClaimTopic(uint256 claimTopic) public override onlyOwner {
         uint length = claimTopics.length;
        for (uint i = 0; i < length; i++) {
             require(claimTopics[i] != _claimTopic, "claimTopic already exists");
 }
        claimTopics.push(claimTopic);
        emit ClaimTopicAdded(claimTopic);
     }
    /**
     * @dev See {IClaimTopicsRegistry-removeClaimTopic}.
     */
    function removeClaimTopic(uint256 claimTopic) public override onlyOwner {
         uint length = claimTopics.length;
        for (uint i = 0; i < length; i+1) {
            if (claimTopics[i] == claimTopic) {
                 delete claimTopics[i];
                claimTopics[i] = claimTopics[length - 1];
                delete claimTopics[length - 1];
                 claimTopics.pop();
                emit ClaimTopicRemoved(claimTopic);
                 break;
 }
         }
     }
    /**
     * @dev See {IClaimTopicsRegistry-getClaimTopics}.
     */
     function getClaimTopics() public override view returns (uint256[] memory) {
         return claimTopics;
     }
    /**
    * @dev See {IClaimTopicsRegistry-
transferOwnershipOnClaimTopicsRegistryContract}.
     */
     function transferOwnershipOnClaimTopicsRegistryContract(address _newOwner) 
external override onlyOwner {
       transferOwnership( newOwner);
     }
```
#### **AgentManager.sol**

/\*\*

}

\* NOTICE

\*

\* The T-REX software is licensed under a proprietary license or the GPL v.3. \* If you choose to receive it under the GPL v.3 license, the following applies: \* T-REX is a suite of smart contracts developed by Tokeny to manage and transfer financial assets on the ethereum blockchain

```
*
 * Copyright (C) 2019, Tokeny sàrl.
 *
 * This program is free software: you can redistribute it and/or modify
 * it under the terms of the GNU General Public License as published by
 * the Free Software Foundation, either version 3 of the License, or
 * (at your option) any later version.
 *
 * This program is distributed in the hope that it will be useful,
 * but WITHOUT ANY WARRANTY; without even the implied warranty of
 * MERCHANTABILITY or FITNESS FOR A PARTICULAR PURPOSE. See the
 * GNU General Public License for more details.
 *
 * You should have received a copy of the GNU General Public License
 * along with this program. If not, see <https://www.gnu.org/licenses/>.
 */
pragma solidity ^0.6.0;
import "../token/IToken.sol";
import "../registry/IIdentityRegistry.sol";
import "./AgentRoles.sol";
import "@onchain-id/solidity/contracts/IIdentity.sol";
contract AgentManager is AgentRoles {
     /// the token managed by this AgentManager contract
     IToken public token;
     constructor (address _token) public {
       token = IToken(\overline{t}oken);
     }
    /**
      @dev calls the `forcedTransfer` function on the Token contract
     * AgentManager has to be set as agent on the token smart contract to process 
this function
     * See {IToken-forcedTransfer}.
     * Requires that `_onchainID` is set as TransferManager on the AgentManager 
contract
    * Requires that msg.sender is a MANAGEMENT KEY on `onchainID`
    * @param onchainID the _onchainID contract of the caller, e.g. "i call this
function and i am Bob"
     */
    function callForcedTransfer(address from, address to, uint256 amount,
IIdentity onchainID) external {
        require(isTransferManager(address(_onchainID)) && 
 onchainID.keyHasPurpose(keccak256(abi.encode(msg.sender)), 1), "Role: Sender is NOT
Transfer Manager");
       token.forcedTransfer(from, to, amount);
     }
    /**
     * @dev calls the `batchForcedTransfer` function on the Token contract
     * AgentManager has to be set as agent on the token smart contract to process 
this function
    * See {IToken-batchForcedTransfer}.
    * Requires that `_onchainID` is set as TransferManager on the AgentManager 
contract
    * Requires that msg.sender is a MANAGEMENT KEY on `onchainID`
```

```
* @param onchainID the onchainID contract of the caller, e.g. "i call this
function and i am Bob"
    */
     function callBatchForcedTransfer(address[] calldata _fromList, address[] calldata 
_toList, uint256[] calldata _amounts, IIdentity _onchainID) external {
         require(isTransferManager(address(_onchainID)) && 
_onchainID.keyHasPurpose(keccak256(abi.encode(msg.sender)), 1), "Role: Sender is NOT 
Transfer Manager");
         token.batchForcedTransfer(_fromList, _toList, _amounts);
     }
    /**
     * @dev calls the `pause` function on the Token contract
     * AgentManager has to be set as agent on the token smart contract to process 
this function
     * See {IToken-pause}.
    * Requires that `onchainID` is set as Freezer on the AgentManager contract
    * Requires that msg.sender is a MANAGEMENT KEY on `onchainID`
    * @param onchainID the onchainID contract of the caller, e.g. "i call this
function and i am Bob"
     */
    function callPause(IIdentity onchainID) external {
        require(isFreezer(address(_onchainID)) && 
 onchainID.keyHasPurpose(keccak256(abi.encode(msg.sender)), 1), "Role: Sender is NOT
Freezer");
        token.pause();
     }
    /**
     * @dev calls the `unpause` function on the Token contract
     * AgentManager has to be set as agent on the token smart contract to process 
this function
     * See {IToken-unpause}.
    * Requires that ` onchainID` is set as Freezer on the AgentManager contract
    * Requires that msg.sender is a MANAGEMENT KEY on `onchainID`
     * @param _onchainID the _onchainID contract of the caller, e.g. "i call this 
function and i am Bob"
     */
     function callUnpause(IIdentity _onchainID) external {
        require(isFreezer(address(_onchainID)) && 
 _onchainID.keyHasPurpose(keccak256(abi.encode(msg.sender)), 1), "Role: Sender is NOT 
Freezer");
        token.unpause();
     }
    /**
     * @dev calls the `mint` function on the Token contract
     * AgentManager has to be set as agent on the token smart contract to process 
this function
     See {IToken-mint}.
    * Requires that `onchainID` is set as SupplyModifier on the AgentManager
contract
    * Requires that msg.sender is a MANAGEMENT KEY on `onchainID`
    * @param onchainID the onchainID contract of the caller, e.g. "i call this
function and i am Bob"
     */
    function callMint(address to, uint256 amount, IIdentity onchainID) external {
         require(isSupplyModifier(address(_onchainID)) && 
 onchainID.keyHasPurpose(keccak256(abi.encode(msg.sender)), 1), "Role: Sender is NOT
Supply Modifier");
```
token.mint(to, amount); } /\*\* \* @dev calls the `batchMint` function on the Token contract \* AgentManager has to be set as agent on the token smart contract to process this function \* See {IToken-batchMint}. \* Requires that `\_onchainID` is set as SupplyModifier on the AgentManager contract \* Requires that msg.sender is a MANAGEMENT KEY on `onchainID` \* @param \_onchainID the \_onchainID contract of the caller, e.g. "i call this function and i am Bob" \*/ function callBatchMint(address[] calldata toList, uint256[] calldata amounts, IIdentity \_onchainID) external { require(isSupplyModifier(address(\_onchainID)) && onchainID.keyHasPurpose(keccak256(abi.encode(msg.sender)), 1), "Role: Sender is NOT Supply Modifier"); token.batchMint(toList, amounts); } /\*\* \* @dev calls the `burn` function on the Token contract \* AgentManager has to be set as agent on the token smart contract to process this function \* See {IToken-burn}. \* Requires that `onchainID` is set as SupplyModifier on the AgentManager contract \* Requires that msg.sender is a MANAGEMENT KEY on `onchainID` \* @param onchainID the onchainID contract of the caller, e.g. "i call this function and i am Bob" \*/ function callBurn(address userAddress, uint256 amount, IIdentity onchainID) external { require(isSupplyModifier(address(\_onchainID)) && onchainID.keyHasPurpose(keccak256(abi.encode(msg.sender)), 1), "Role: Sender is NOT Supply Modifier"); token.burn( userAddress, amount); } /\*\* \* @dev calls the `batchBurn` function on the Token contract AgentManager has to be set as agent on the token smart contract to process this function See {IToken-batchBurn}. \* Requires that `onchainID` is set as SupplyModifier on the AgentManager contract \* Requires that msg.sender is a MANAGEMENT KEY on `onchainID` \* @param \_onchainID the \_onchainID contract of the caller, e.g. "i call this function and i am Bob" \*/ function callBatchBurn(address[] calldata \_userAddresses, uint256[] calldata \_amounts, IIdentity \_onchainID) external { require(isSupplyModifier(address(\_onchainID)) && onchainID.keyHasPurpose(keccak256(abi.encode(msg.sender)), 1), "Role: Sender is NOT Supply Modifier"); token.batchBurn( userAddresses, amounts); }

 /\*\* \* @dev calls the `setAddressFrozen` function on the Token contract \* AgentManager has to be set as agent on the token smart contract to process this function \* See {IToken-setAddressFrozen}. \* Requires that `onchainID` is set as Freezer on the AgentManager contract \* Requires that msg.sender is a MANAGEMENT KEY on `onchainID` \* @param onchainID the onchainID contract of the caller, e.g. "i call this function and i am Bob" \*/ function callSetAddressFrozen(address userAddress, bool freeze, IIdentity \_onchainID) external { require(isFreezer(address(\_onchainID)) && onchainID.keyHasPurpose(keccak256(abi.encode(msg.sender)), 1), "Role: Sender is NOT Freezer"); token.setAddressFrozen( userAddress, freeze); } /\*\* @dev calls the `batchSetAddressFrozen` function on the Token contract \* AgentManager has to be set as agent on the token smart contract to process this function \* See {IToken-batchSetAddressFrozen}. \* Requires that `\_onchainID` is set as Freezer on the AgentManager contract \* Requires that msq.sender is a MANAGEMENT KEY on `onchainID` \* @param onchainID the onchainID contract of the caller, e.g. "i call this function and i am Bob" \*/ function callBatchSetAddressFrozen(address[] calldata \_userAddresses, bool[] calldata freeze, IIdentity onchainID) external { require(isFreezer(address(\_onchainID)) && onchainID.keyHasPurpose(keccak256(abi.encode(msq.sender)), 1), "Role: Sender is NOT Freezer"); token.batchSetAddressFrozen( userAddresses, freeze); } /\*\* @dev calls the `freezePartialTokens` function on the Token contract \* AgentManager has to be set as agent on the token smart contract to process this function \* See {IToken-freezePartialTokens}. \* Requires that `\_onchainID` is set as Freezer on the AgentManager contract \* Requires that msq.sender is a MANAGEMENT KEY on `onchainID` @param onchainID the onchainID contract of the caller, e.g. "i call this function and i am Bob" \*/ function callFreezePartialTokens(address userAddress, uint256 amount, IIdentity \_onchainID) external { require(isFreezer(address(\_onchainID)) && onchainID.keyHasPurpose(keccak256(abi.encode(msg.sender)), 1), "Role: Sender is NOT  $Freezer$ "); token.freezePartialTokens(userAddress, amount); } /\*\* \* @dev calls the `batchFreezePartialTokens` function on the Token contract \* AgentManager has to be set as agent on the token smart contract to process this function \* See {IToken-batchFreezePartialTokens}.

\* Requires that `onchainID` is set as Freezer on the AgentManager contract

\* Requires that msg.sender is a MANAGEMENT KEY on `onchainID` \* @param \_onchainID the \_onchainID contract of the caller, e.g. "i call this function and i am Bob" \*/ function callBatchFreezePartialTokens(address[] calldata \_userAddresses, uint256[] calldata amounts, IIdentity onchainID) external { require(isFreezer(address(\_onchainID)) && onchainID.keyHasPurpose(keccak256(abi.encode(msg.sender)), 1), "Role: Sender is NOT Freezer"); token.batchFreezePartialTokens( userAddresses, amounts); } /\*\* \* @dev calls the `unfreezePartialTokens` function on the Token contract \* AgentManager has to be set as agent on the token smart contract to process this function \* See {IToken-unfreezePartialTokens}. \* Requires that ` onchainID` is set as Freezer on the AgentManager contract \* Requires that msg.sender is a MANAGEMENT KEY on `onchainID` \* @param onchainID the onchainID contract of the caller, e.g. "i call this function and i am Bob" \*/ function callUnfreezePartialTokens(address userAddress, uint256 amount, IIdentity \_onchainID) external { require(isFreezer(address(\_onchainID)) && onchainID.keyHasPurpose(keccak256(abi.encode(msg.sender)), 1), "Role: Sender is NOT Freezer"); token.unfreezePartialTokens( userAddress, amount); }  $/ * *$  \* @dev calls the `batchUnfreezePartialTokens` function on the Token contract \* AgentManager has to be set as agent on the token smart contract to process this function \* See {IToken-batchUnfreezePartialTokens}. \* Requires that `\_onchainID` is set as Freezer on the AgentManager contract \* Requires that msg.sender is a MANAGEMENT KEY on `\_onchainID` \* @param \_onchainID the \_onchainID contract of the caller, e.g. "i call this function and i am Bob" \*/ function callBatchUnfreezePartialTokens(address[] calldata \_userAddresses, uint256[] calldata amounts, IIdentity onchainID) external { require(isFreezer(address(\_onchainID)) && onchainID.keyHasPurpose(keccak256(abi.encode(msg.sender)), 1), "Role: Sender is NOT Freezer"); token.batchUnfreezePartialTokens( userAddresses, amounts); } /\*\* @dev calls the `recoveryAddress` function on the Token contract AgentManager has to be set as agent on the token smart contract to process this function \* See {IToken-recoveryAddress}. \* Requires that `\_managerOnchainID` is set as RecoveryAgent on the AgentManager contract \* Requires that msg.sender is a MANAGEMENT KEY on ` managerOnchainID` \* @param managerOnchainID the onchainID contract of the caller, e.g. "i call this function and i am Bob" \*/

function callRecoveryAddress(address lostWallet, address newWallet, address onchainID, IIdentity managerOnchainID) external { require(isRecoveryAgent(address(managerOnchainID)) & & \_managerOnchainID.keyHasPurpose(keccak256(abi.encode(msg.sender)), 1), "Role: Sender is NOT Recovery Agent"); token.recoveryAddress( lostWallet, newWallet, onchainID); } /\*\* \* @dev calls the `registerIdentity` function on the Identity Registry contract \* AgentManager has to be set as agent on the Identity Registry smart contract to process this function \* See {IIdentityRegistry-registerIdentity}. \* Requires that `ManagerOnchainID` is set as WhiteListManager on the AgentManager contract \* Requires that msq.sender is a MANAGEMENT KEY on ` managerOnchainID` \* @param managerOnchainID the onchainID contract of the caller, e.g. "i call this function and i am Bob" \*/ function callRegisterIdentity(address userAddress, IIdentity onchainID, uint16 country, IIdentity managerOnchainID) external { require(isWhiteListManager(address( managerOnchainID)) & & \_managerOnchainID.keyHasPurpose(keccak256(abi.encode(msg.sender)), 1), "Role: Sender is NOT WhiteList Manager"); token.identityRegistry().registerIdentity( userAddress, onchainID, country); } /\*\* \* @dev calls the `updateIdentity` function on the Identity Registry contract \* AgentManager has to be set as agent on the Identity Registry smart contract to process this function \* See {IIdentityRegistry-updateIdentity}. \* Requires that `onchainID` is set as WhiteListManager on the AgentManager contract \* Requires that msg.sender is a MANAGEMENT KEY on `onchainID` \* @param \_onchainID the \_onchainID contract of the caller, e.g. "i call this function and i am Bob" \*/ function callUpdateIdentity(address userAddress, IIdentity identity, IIdentity \_onchainID) external { require(isWhiteListManager(address(\_onchainID)) && \_onchainID.keyHasPurpose(keccak256(abi.encode(msg.sender)), 1), "Role: Sender is NOT WhiteList Manager"); token.identityRegistry().updateIdentity( userAddress, identity); } /\*\* \* @dev calls the `updateCountry` function on the Identity Registry contract \* AgentManager has to be set as agent on the Identity Registry smart contract to process this function \* See {IIdentityRegistry-updateCountry}. \* Requires that `\_onchainID` is set as WhiteListManager on the AgentManager contract \* Requires that msg.sender is a MANAGEMENT KEY on `onchainID` \* @param onchainID the onchainID contract of the caller, e.g. "i call this function and i am Bob" \*/ function callUpdateCountry(address userAddress, uint16 country, IIdentity \_onchainID) external {

```
 require(isWhiteListManager(address(_onchainID)) && 
 onchainID.keyHasPurpose(keccak256(abi.encode(msq.sender)), 1), "Role: Sender is NOT
WhiteList Manager");
        token.identityRegistry().updateCountry( userAddress, country);
     }
    /**
     * @dev calls the `deleteIdentity` function on the Identity Registry contract
     * AgentManager has to be set as agent on the Identity Registry smart contract to 
process this function
     * See {IIdentityRegistry-deleteIdentity}.
     * Requires that `_onchainID` is set as WhiteListManager on the AgentManager 
contract
    * Requires that msg.sender is a MANAGEMENT KEY on `onchainID`
     * @param _onchainID the _onchainID contract of the caller, e.g. "i call this 
function and i am Bob"
     */
    function callDeleteIdentity(address userAddress, IIdentity onchainID) external
{
         require(isWhiteListManager(address(_onchainID)) && 
 _onchainID.keyHasPurpose(keccak256(abi.encode(msg.sender)), 1), "Role: Sender is NOT 
\overline{\text{WhiteList}} Manager");
        token.identityRegistry().deleteIdentity( userAddress);
     }
}
```
#### **AgentRole.sol**

/\*\* NOTICE \* The T-REX software is licensed under a proprietary license or the GPL  $v.3$ . If you choose to receive it under the GPL v.3 license, the following applies: T-REX is a suite of smart contracts developed by Tokeny to manage and transfer financial assets on the ethereum blockchain \* \* Copyright (C) 2019, Tokeny sàrl. \* This program is free software: you can redistribute it and/or modify it under the terms of the GNU General Public License as published by the Free Software Foundation, either version 3 of the License, or (at your option) any later version. \* \* This program is distributed in the hope that it will be useful, \* but WITHOUT ANY WARRANTY; without even the implied warranty of \* MERCHANTABILITY or FITNESS FOR A PARTICULAR PURPOSE. See the \* GNU General Public License for more details. \* \* You should have received a copy of the GNU General Public License \* along with this program. If not, see <https://www.gnu.org/licenses/>. \*/ pragma solidity ^0.6.0;

import "./Roles.sol"; import "./Ownable.sol";

```
contract AgentRole is Ownable {
     using Roles for Roles.Role;
    event AgentAdded(address indexed agent);
    event AgentRemoved(address indexed agent);
    Roles. Role private agents;
     modifier onlyAgent() {
        require(isAgent(msg.sender), "AgentRole: caller does not have the Agent 
role");
        \overline{\phantom{a}} }
    function isAgent(address agent) public view returns (bool) {
        return agents.has( agent);
     }
    function addAgent(address agent) public onlyOwner {
         agents.add( agent);
        emit AgentAdded( agent);
     }
    function removeAgent(address agent) public onlyOwner {
        agents.remove( agent);
        emit AgentRemoved( agent);
     }
}
```
#### **AgentRoles.sol**

```
/**
* NOTICE
 *
      The T-REX software is licensed under a proprietary license or the GPL v.3.
      If you choose to receive it under the GPL v.3 license, the following applies:
      T-REX is a suite of smart contracts developed by Tokeny to manage and transfer
financial assets on the ethereum blockchain
 *
* Copyright (C) 2019, Tokeny sàrl.
*
* This program is free software: you can redistribute it and/or modify
* it under the terms of the GNU General Public License as published by
* the Free Software Foundation, either version 3 of the License, or
* (at your option) any later version.
*
* This program is distributed in the hope that it will be useful,
* but WITHOUT ANY WARRANTY; without even the implied warranty of
* MERCHANTABILITY or FITNESS FOR A PARTICULAR PURPOSE. See the
* GNU General Public License for more details.
*
      You should have received a copy of the GNU General Public License
* along with this program. If not, see <https://www.gnu.org/licenses/>.
*/
```
pragma solidity ^0.6.0;

```
import "./Roles.sol";
import "./Ownable.sol";
contract AgentRoles is Ownable {
    using Roles for Roles.Role;
    event RoleAdded(address indexed agent, string role);
    event RoleRemoved(address indexed agent, string role);
    Roles.Role private supplyModifiers;
    Roles.Role private freezers;
    Roles.Role private transferManagers;
    Roles.Role private recoveryAgents;
    Roles.Role private complianceAgents;
    Roles. Role private whiteListManagers;
    Roles.Role private agentAdmin;
     modifier onlyAdmin() {
       require(isOwner() || isAgentAdmin( msgSender()), "Role: Sender is NOT
Admin");
\sim }
     /// AgentAdmin Role _agentAdmin
    function isAgentAdmin(address agent) public view returns (bool) {
        return agentAdmin.has(agent);
     }
     function addAgentAdmin(address _agent) public onlyAdmin {
        agentAdmin.add( agent);
        \overline{\text{string memory}} \overline{\text{role}} = "AgentAdmin";
        emit RoleAdded( agent, role);
     }
    function removeAgentAdmin(address agent) public onlyAdmin {
        agentAdmin.remove( agent);
        string memory role = "AgentAdmin";
        emit RoleRemoved( agent, role);
     }
     /// SupplyModifier Role _supplyModifiers
    function isSupplyModifier(address agent) public view returns (bool) {
        return supplyModifiers.has( agent);
     }
     function addSupplyModifier(address _agent) public onlyAdmin {
        supplyModifiers.add( agent);
        string memory role = "SupplyModule";
        emit RoleAdded( agent, role);
     }
    function removeSupplyModifier(address agent) public onlyAdmin {
        supplyModifiers.remove( agent);
        string memory \lnot role = "SupplyModifier";
        emit RoleRemoved( agent, role);
     }
     /// Freezer Role _freezers
```

```
function isFreezer(address agent) public view returns (bool) {
    return _freezers.has(_agent);
 }
function addFreezer(address agent) public onlyAdmin {
    freezers.add( agent);
    string memory \bar{\hspace{0.1cm}} role = "Freezer";
    emit RoleAdded(_agent, _role);
 }
function removeFreezer(address agent) public onlyAdmin {
    freezers.remove( agent);
    string memory role = "Freezer";
    emit RoleRemoved( agent, role);
 }
 /// TransferManager Role _transferManagers
 function isTransferManager(address _agent) public view returns (bool) {
    return transferManagers.has( agent);
 }
function addTransferManager(address agent) public onlyAdmin {
    transferManagers.add( agent);
    \bar{r} string memory role = \bar{r}TransferManager";
    emit RoleAdded(_agent, _role);
 }
function removeTransferManager(address agent) public onlyAdmin {
    transferManagers.remove( agent);
    \bar{r} string memory role = "TransferManager";
    emit RoleRemoved( agent, role);
 }
 /// RecoveryAgent Role _recoveryAgents
 function isRecoveryAgent(address _agent) public view returns (bool) {
   return recoveryAgents.has(agent);
 }
function addRecoveryAgent(address agent) public onlyAdmin {
    recoveryAgents.add( agent);
    string memory role = "RecoveryAgent";emit RoleAdded( agent, role);
 }
 function removeRecoveryAgent(address _agent) public onlyAdmin {
    recoveryAgents.remove(_agent);
    string memory role = "RecoveryAgent";emit RoleRemoved( agent, role);
 }
 /// ComplianceAgent Role _complianceAgents
function isComplianceAgent(address agent) public view returns (bool) {
    return complianceAgents.has( agent);
 }
function addComplianceAgent(address agent) public onlyAdmin {
```

```
complianceAgents.add( agent);
    string memory _role = "ComplianceAgent";
    emit RoleAdded( agent, role);
 }
 function removeComplianceAgent(address _agent) public onlyAdmin {
    complianceAgents.remove( agent);
    string memory role = "ComplianceAgent";emit RoleRemoved( agent, role);
 }
 /// WhiteListManager Role _whiteListManagers
 function isWhiteListManager(address _agent) public view returns (bool) {
    return whiteListManagers.has( agent);
 }
function addWhiteListManager(address agent) public onlyAdmin {
    whiteListManagers.add( agent);
    \overline{\text{string memory}} role = "WhiteListManager";
    emit RoleAdded( agent, role);
 }
 function removeWhiteListManager(address _agent) public onlyAdmin {
    whiteListManagers.remove( agent);
    string memory role = "WhiteListManager";
    emit RoleRemoved( agent, role);
 }
```
#### **Ownable.sol**

}

```
pragma solidity ^0.6.0;
import "openzeppelin-solidity/contracts/GSN/Context.sol";
/**
 * @dev Contract module which provides a basic access control mechanism, where
 * there is an account (an owner) that can be granted exclusive access to
 * specific functions.
 *
 * This module is used through inheritance. It will make available the modifier
 * `onlyOwner`, which can be applied to your functions to restrict their use to
 * the owner.
 */
contract Ownable is Context {
    address private owner;
     event OwnershipTransferred(address indexed previousOwner, address indexed 
newOwner);
     /**
      * @dev Initializes the contract setting the deployer as the initial owner.
      */
     constructor () internal {
        address msgSender = _msgSender();
```

```
owner = msgSender;
```

```
emit OwnershipTransferred(address(0), msgSender);
     }
     /**
     * @dev Returns the address of the current owner.
     */
    function owner() public view returns (address) {
       return owner;
     }
    /**
     * @dev Throws if called by any account other than the owner.
     */
    modifier onlyOwner() {
        require(isOwner(), "Ownable: caller is not the owner");
        \cdot;
     }
     /**
     * @dev Returns true if the caller is the current owner.
     */
    function isOwner() public view returns (bool) {
       return msgSender() == owner;
     }
     /**
     * @dev Leaves the contract without owner. It will not be possible to call
     * `onlyOwner` functions anymore. Can only be called by the current owner.
\star * NOTE: Renouncing ownership will leave the contract without an owner,
     * thereby removing any functionality that is only available to the owner.
     */
    function renounceOwnership() public virtual onlyOwner {
       emit OwnershipTransferred( owner, address(0));
        over = address(0); }
     /**
     * @dev Transfers ownership of the contract to a new account (`newOwner`).
     * Can only be called by the current owner.
     */
    function transferOwnership(address newOwner) public virtual onlyOwner {
        _transferOwnership(newOwner);
     }
     /**
     * @dev Transfers ownership of the contract to a new account (`newOwner`).
     */
   function transferOwnership(address newOwner) internal virtual {
        require(newOwner != address(0), "Ownable: new owner is the zero address");
       emit OwnershipTransferred( owner, newOwner);
        \overline{\text{own}} = newOwner;
     }
```
}

#### **OwnerManager.sol**

```
/**
 * NOTICE
 *
      The T-REX software is licensed under a proprietary license or the GPL v.3.
      If you choose to receive it under the GPL v.3 license, the following applies:
      T-REX is a suite of smart contracts developed by Tokeny to manage and transfer
financial assets on the ethereum blockchain
 *
 * Copyright (C) 2019, Tokeny sàrl.
 *
 * This program is free software: you can redistribute it and/or modify
 * it under the terms of the GNU General Public License as published by
 * the Free Software Foundation, either version 3 of the License, or
 * (at your option) any later version.
 *
 * This program is distributed in the hope that it will be useful,
 * but WITHOUT ANY WARRANTY; without even the implied warranty of
 * MERCHANTABILITY or FITNESS FOR A PARTICULAR PURPOSE. See the
 * GNU General Public License for more details.
 *
 * You should have received a copy of the GNU General Public License
 * along with this program. If not, see <https://www.gnu.org/licenses/>.
 */
pragma solidity ^0.6.0;
import "../token/IToken.sol";
import "../registry/IIdentityRegistry.sol";
import "../registry/ITrustedIssuersRegistry.sol";
import "../registry/IClaimTopicsRegistry.sol";
import "../compliance/ICompliance.sol";
import "./OwnerRoles.sol";
import "@onchain-id/solidity/contracts/IIdentity.sol";
import "@onchain-id/solidity/contracts/IClaimIssuer.sol";
contract OwnerManager is OwnerRoles {
     /// the token that is managed by this OwnerManager Contract
    IToken public token;
    /**
    * @dev the constructor initiates the OwnerManager contract
      and sets msg.sender as owner of the contract
      @param token the token managed by this OwnerManager contract
     */
    constructor (address token) public {
       token = IToken( token);
     }
    /**
     \blacksquare @dev calls the `setIdentityRegistry` function on the token contract
    * OwnerManager has to be set as owner on the token smart contract to process 
this function
     See {IToken-setIdentityRegistry}.
    * Requires that `onchainID` is set as RegistryAddressSetter on the OwnerManager
contract
    * Requires that msg.sender is a MANAGEMENT KEY on `onchainID`
```
 \* @param \_onchainID the \_onchainID contract of the caller, e.g. "i call this function and i am Bob" \*/ function callSetIdentityRegistry(address identityRegistry, IIdentity onchainID) external { require(isRegistryAddressSetter(address(\_onchainID)) && onchainID.keyHasPurpose(keccak256(abi.encode(msg.sender)), 1), "Role: Sender is NOT Registry Address Setter"); token.setIdentityRegistry( identityRegistry); } /\*\* \* @dev calls the `setCompliance` function on the token contract OwnerManager has to be set as owner on the token smart contract to process this function \* See {IToken-setCompliance}. \* Requires that ` onchainID` is set as ComplianceSetter on the OwnerManager contract \* Requires that msq.sender is a MANAGEMENT KEY on `onchainID` \* @param onchainID the onchainID contract of the caller, e.g. "i call this function and i am Bob" \*/ function callSetCompliance(address compliance, IIdentity onchainID) external { require(isComplianceSetter(address(\_onchainID)) && onchainID.keyHasPurpose(keccak256(abi.encode(msg.sender)), 1), "Role: Sender is NOT Compliance Setter"); token.setCompliance(\_compliance); } /\*\* @dev calls the `setName` function on the token contract \* OwnerManager has to be set as owner on the token smart contract to process this function \* See {IToken-setName}. \* Requires that `\_onchainID` is set as TokenInfoManager on the OwnerManager contract \* Requires that msg.sender is a MANAGEMENT KEY on `onchainID` \* @param \_onchainID the \_onchainID contract of the caller, e.g. "i call this function and i am Bob" \*/ function callSetTokenName(string calldata name, IIdentity onchainID) external { require(isTokenInfoManager(address(\_onchainID)) && onchainID.keyHasPurpose(keccak256(abi.encode(msg.sender)), 1), "Role: Sender is NOT Token Information Manager"); token.setName( name) ; } /\*\* \* @dev calls the `setSymbol` function on the token contract OwnerManager has to be set as owner on the token smart contract to process this function See {IToken-setSymbol}. \* Requires that `\_onchainID` is set as TokenInfoManager on the OwnerManager contract \* Requires that msg.sender is a MANAGEMENT KEY on `onchainID` \* @param onchainID the onchainID contract of the caller, e.g. "i call this function and  $i$ <sup> $-$ </sup>am Bob" \*/ function callSetTokenSymbol(string calldata symbol, IIdentity onchainID) external {

```
 require(isTokenInfoManager(address(_onchainID)) && 
 onchainID.keyHasPurpose(keccak256(abi.encode(msq.sender)), 1), "Role: Sender is NOT
Token Information Manager");
         token.setSymbol(_symbol);
     }
    /**
     * @dev calls the `setOnchainID` function on the token contract
     * OwnerManager has to be set as owner on the token smart contract to process 
this function
     * See {IToken-setOnchainID}.
    * Requires that ` tokenOnchainID` is set as TokenInfoManager on the OwnerManager
contract
    * Requires that msg.sender is a MANAGEMENT KEY on `onchainID`
     * @param _onchainID the onchainID contract of the caller, e.g. "i call this 
function and i am Bob"
     */
    function callSetTokenOnchainID(address tokenOnchainID, IIdentity onchainID)
external {
        require(isTokenInfoManager(address(_onchainID)) && 
 _onchainID.keyHasPurpose(keccak256(abi.encode(msg.sender)), 1), "Role: Sender is NOT 
Token Information Manager");
        token.setOnchainID( tokenOnchainID);
     }
    /**
     * @dev calls the `setClaimTopicsRegistry` function on the Identity Registry 
contract
     * OwnerManager has to be set as owner on the Identity Registry smart contract to 
process this function
     * See {IIdentityRegistry-setClaimTopicsRegistry}.
    * Requires that `onchainID` is set as ReqistryAddressSetter on the OwnerManager
contract
    * Requires that msq.sender is a MANAGEMENT KEY on `onchainID`
     * @param _onchainID the _onchainID contract of the caller, e.g. "i call this 
function and i am Bob"
     */
     function callSetClaimTopicsRegistry(address _claimTopicsRegistry, IIdentity 
_onchainID) external {
        require(isRegistryAddressSetter(address(_onchainID)) && 
 _onchainID.keyHasPurpose(keccak256(abi.encode(msg.sender)), 1), "Role: Sender is NOT 
Registry Address Setter");
       token.identityRegistry().setClaimTopicsRegistry(claimTopicsRegistry);
     }
    /**
    * @dev calls the `setTrustedIssuersRegistry` function on the Identity Registry 
contract
     * OwnerManager has to be set as owner on the Identity Registry smart contract to 
process this function
     * See {IIdentityRegistry-setTrustedIssuersRegistry}.
     * Requires that `_onchainID` is set as RegistryAddressSetter on the OwnerManager 
contract
    * Requires that msg.sender is a MANAGEMENT KEY on `onchainID`
    * @param onchainID the onchainID contract of the caller, e.g. "i call this
function and i am Bob"
     */
     function callSetTrustedIssuersRegistry(address _trustedIssuersRegistry, IIdentity 
_onchainID) external {
```

```
 require(isRegistryAddressSetter(address(_onchainID)) && 
 onchainID.keyHasPurpose(keccak256(abi.encode(msq.sender)), 1), "Role: Sender is NOT
Registry Address Setter");
        token.identityRegistry().setTrustedIssuersRegistry( trustedIssuersRegistry);
     }
    /**
     * @dev calls the `addTrustedIssuer` function on the Trusted Issuers Registry 
contract
     * OwnerManager has to be set as owner on the Trusted Issuers Registry smart 
contract to process this function
     * See {ITrustedIssuersRegistry-addTrustedIssuer}.
     * Requires that `_onchainID` is set as IssuersRegistryManager on the 
OwnerManager contract
    * Requires that msq. sender is a MANAGEMENT KEY on `onchainID`
    * @param onchainID the onchainID contract of the caller, e.g. "i call this
function and i am Bob"
     */
    function callAddTrustedIssuer(IClaimIssuer trustedIssuer, uint[] calldata
claimTopics, IIdentity onchainID) external {
         require(isIssuersRegistryManager(address(_onchainID)) && 
 onchainID.keyHasPurpose(keccak256(abi.encode(msg.sender)), 1), "Role: Sender is NOT
IssuersRegistryManager");
        token.identityRegistry().issuersRegistry().addTrustedIssuer(_trustedIssuer, 
_claimTopics);
    }
    /**
    * @dev calls the `removeTrustedIssuer` function on the Trusted Issuers Registry 
contract
    * OwnerManager has to be set as owner on the Trusted Issuers Registry smart 
contract to process this function
     * See {ITrustedIssuersRegistry-removeTrustedIssuer}.
     * Requires that `_onchainID` is set as IssuersRegistryManager on the 
OwnerManager contract
    * Requires that msg.sender is a MANAGEMENT KEY on `onchainID`
     * @param _onchainID the _onchainID contract of the caller, e.g. "i call this 
function and i am Bob"
     */
    function callRemoveTrustedIssuer(IClaimIssuer trustedIssuer, IIdentity
_onchainID) external {
         require(isIssuersRegistryManager(address(_onchainID)) && 
 onchainID.keyHasPurpose(keccak256(abi.encode(msg.sender)), 1), "Role: Sender is NOT
IssuersRegistryManager");
token.identityRegistry().issuersRegistry().removeTrustedIssuer( trustedIssuer);
    }
    /**
    * @dev calls the `updateIssuerClaimTopics` function on the Trusted Issuers 
Registry contract
     * OwnerManager has to be set as owner on the Trusted Issuers Registry smart 
contract to process this function
     * See {ITrustedIssuersRegistry-updateIssuerClaimTopics}.
     * Requires that `_onchainID` is set as IssuersRegistryManager on the 
OwnerManager contract
    * Requires that msg.sender is a MANAGEMENT KEY on `onchainID`
    * @param onchainID the onchainID contract of the caller, e.g. "i call this
function and i am Bob"
     */
```
 function callUpdateIssuerClaimTopics(IClaimIssuer \_trustedIssuer, uint[] calldata claimTopics, IIdentity onchainID) external { require(isIssuersRegistryManager(address(\_onchainID)) && \_onchainID.keyHasPurpose(keccak256(abi.encode(msg.sender)), 1), "Role: Sender is NOT IssuersRegistryManager"); token.identityRegistry().issuersRegistry().updateIssuerClaimTopics(trustedIssuer, \_claimTopics); } /\*\* \* @dev calls the `addClaimTopic` function on the Claim Topics Registry contract \* OwnerManager has to be set as owner on the Claim Topics Registry smart contract to process this function \* See {IClaimTopicsRegistry-addClaimTopic}. \* Requires that `onchainID` is set as ClaimRegistryManager on the OwnerManager contract \* Requires that msg.sender is a MANAGEMENT KEY on `onchainID` \* @param onchainID the onchainID contract of the caller, e.g. "i call this function and i am Bob" \*/ function callAddClaimTopic(uint256 claimTopic, IIdentity onchainID) external { require(isClaimRegistryManager(address(\_onchainID)) && onchainID.keyHasPurpose(keccak256(abi.encode(msg.sender)), 1), "Role: Sender is NOT ClaimRegistryManager"); token.identityRegistry().topicsRegistry().addClaimTopic(claimTopic); } /\*\* \* @dev calls the `removeClaimTopic` function on the Claim Topics Registry contract \* OwnerManager has to be set as owner on the Claim Topics Registry smart contract to process this function \* See {IClaimTopicsRegistry-removeClaimTopic}. \* Requires that `\_onchainID` is set as ClaimRegistryManager on the OwnerManager contract \* Requires that msg.sender is a MANAGEMENT KEY on `onchainID` \* @param \_onchainID the \_onchainID contract of the caller, e.g. "i call this function and i am Bob" \*/ function callRemoveClaimTopic(uint256 claimTopic, IIdentity onchainID) external { require(isClaimRegistryManager(address(\_onchainID)) && onchainID.keyHasPurpose(keccak256(abi.encode(msg.sender)), 1), "Role: Sender is NOT ClaimRegistryManager"); token.identityRegistry().topicsRegistry().removeClaimTopic(claimTopic); } /\*\* \* @dev calls the `transferOwnershipOnTokenContract` function on the token contract \* OwnerManager has to be set as owner on the token smart contract to process this function \* See {IToken-transferOwnershipOnTokenContract}. \* Requires that msg.sender is an Admin of the OwnerManager contract \*/ function callTransferOwnershipOnTokenContract(address \_newOwner) external onlyAdmin { token.transferOwnershipOnTokenContract( newOwner);

}

 /\*\* \* @dev calls the `transferOwnershipOnIdentityRegistryContract` function on the Identity Registry contract \* OwnerManager has to be set as owner on the Identity Registry smart contract to process this function \* See {IIdentityRegistry-transferOwnershipOnIdentityRegistryContract}. \* Requires that msg.sender is an Admin of the OwnerManager contract \*/ function callTransferOwnershipOnIdentityRegistryContract(address \_newOwner) external onlyAdmin { token.identityRegistry().transferOwnershipOnIdentityRegistryContract( newOwner); } /\*\* \* @dev calls the `transferOwnershipOnComplianceContract` function on the Compliance contract \* OwnerManager has to be set as owner on the Compliance smart contract to process this function \* See {ICompliance-transferOwnershipOnComplianceContract}. \* Requires that msg.sender is an Admin of the OwnerManager contract \*/ function callTransferOwnershipOnComplianceContract(address \_newOwner) external onlyAdmin { token.compliance().transferOwnershipOnComplianceContract( newOwner); } /\*\* \* @dev calls the `transferOwnershipOnClaimTopicsRegistryContract` function on the Claim Topics Registry contract \* OwnerManager has to be set as owner on the Claim Topics registry smart contract to process this function \* See {IClaimTopicsRegistry-transferOwnershipOnClaimTopicsRegistryContract}. \* Requires that msg.sender is an Admin of the OwnerManager contract \*/ function callTransferOwnershipOnClaimTopicsRegistryContract(address \_newOwner) external onlyAdmin { token.identityRegistry().topicsRegistry().transferOwnershipOnClaimTopicsRegistryContr act( newOwner) ; } /\*\* \* @dev calls the `transferOwnershipOnIssuersRegistryContract` function on the Trusted Issuers Registry contract \* OwnerManager has to be set as owner on the Trusted Issuers registry smart contract to process this function \* See {ITrustedIssuersRegistry-transferOwnershipOnIssuersRegistryContract}. \* Requires that msg.sender is an Admin of the OwnerManager contract \*/ function callTransferOwnershipOnIssuersRegistryContract(address \_newOwner) external onlyAdmin { token.identityRegistry().issuersRegistry().transferOwnershipOnIssuersRegistryContract (\_newOwner); } /\*\*

\* @dev calls the `addAgentOnTokenContract` function on the token contract

```
 * OwnerManager has to be set as owner on the token smart contract to process 
this function
     * See {IToken-addAgentOnTokenContract}.
     * Requires that msg.sender is an Admin of the OwnerManager contract
     */
    function callAddAgentOnTokenContract(address agent) external onlyAdmin {
       token.addAgentOnTokenContract( agent);
     }
    /**
     * @dev calls the `removeAgentOnTokenContract` function on the token contract
      OwnerManager has to be set as owner on the token smart contract to process
this function
     * See {IToken-removeAgentOnTokenContract}.
     * Requires that msg.sender is an Admin of the OwnerManager contract
     */
     function callRemoveAgentOnTokenContract(address _agent) external onlyAdmin {
        token.removeAgentOnTokenContract( agent);
     }
    /**
     * @dev calls the `addAgentOnIdentityRegistryContract` function on the Identity 
Registry contract
     * OwnerManager has to be set as owner on the Identity Registry smart contract to 
process this function
     * See {IIdentityRegistry-addAgentOnIdentityRegistryContract}.
     * Requires that msg.sender is an Admin of the OwnerManager contract
     */
     function callAddAgentOnIdentityRegistryContract(address _agent) external 
onlyAdmin {
       token.identityRegistry().addAgentOnIdentityRegistryContract( agent);
     }
    /**
    * @dev calls the `removeAgentOnIdentityRegistryContract` function on the 
Identity Registry contract
    * OwnerManager has to be set as owner on the Identity Registry smart contract to 
process this function
     * See {IIdentityRegistry-removeAgentOnIdentityRegistryContract}.
     * Requires that msg.sender is an Admin of the OwnerManager contract
     */
     function callRemoveAgentOnIdentityRegistryContract(address _agent) external 
onlyAdmin {
       token.identityRegistry().removeAgentOnIdentityRegistryContract( agent);
     }
}
```
#### **OwnerRoles.sol**

```
/**
* NOTICE
*
* The T-REX software is licensed under a proprietary license or the GPL v.3.
* If you choose to receive it under the GPL v.3 license, the following applies:
* T-REX is a suite of smart contracts developed by Tokeny to manage and transfer 
financial assets on the ethereum blockchain
*
```
```
* Copyright (C) 2019, Tokeny sàrl.
 *
 * This program is free software: you can redistribute it and/or modify
 * it under the terms of the GNU General Public License as published by
 * the Free Software Foundation, either version 3 of the License, or
 * (at your option) any later version.
 *
 * This program is distributed in the hope that it will be useful,
 * but WITHOUT ANY WARRANTY; without even the implied warranty of
 * MERCHANTABILITY or FITNESS FOR A PARTICULAR PURPOSE. See the
 * GNU General Public License for more details.
 *
      You should have received a copy of the GNU General Public License
      along with this program. If not, see <https://www.gnu.org/licenses/>.
 */
pragma solidity ^0.6.0;
import "./Roles.sol";
import "./Ownable.sol";
contract OwnerRoles is Ownable {
    using Roles for Roles.Role;
   event RoleAdded(address indexed owner, string role);
   event RoleRemoved(address indexed owner, string role);
Roles.Role private ownerAdmin;
Roles.Role private registryAddressSetter;
Roles.Role private complianceSetter;
Roles.Role private claimRegistryManager;
Roles.Role private issuersRegistryManager;
Roles.Role private tokenInfoManager;
    modifier onlyAdmin() {
        require(isOwner() || isOwnerAdmin(_msgSender()), "Role: Sender is NOT 
Admin");
       \overline{\phantom{a}} }
     /// OwnerAdmin Role _ownerAdmin
    function isOwnerAdmin(address owner) public view returns (bool) {
       return ownerAdmin.has(owner);
     }
    function addOwnerAdmin(address owner) public onlyAdmin {
        ownerAdmin.add(owner);
       string memory \bar{role} = "OwnerAdmin";
       emit RoleAdded( owner, role);
     }
    function removeOwnerAdmin(address owner) public onlyAdmin {
         _ownerAdmin.remove(_owner);
        string memory role = "OwnerAdmin";
       emit RoleRemoved( owner, role);
     }
     /// RegistryAddressSetter Role _registryAddressSetter
```

```
 function isRegistryAddressSetter(address _owner) public view returns (bool) {
    return registryAddressSetter.has( owner);
 }
function addRegistryAddressSetter(address owner) public onlyAdmin {
    registryAddressSetter.add( owner);
    string memory role = "RegistryAddressSetter";
   emit RoleAdded( owner, role);
 }
function removeRegistryAddressSetter(address owner) public onlyAdmin {
    registryAddressSetter.remove( owner);
   string memory role = "RegistryAddressSetter";
    emit RoleRemoved( owner, role);
 }
/// ComplianceSetter Role complianceSetter
function isComplianceSetter(address owner) public view returns (bool) {
    return complianceSetter.has(owner);
 }
function addComplianceSetter(address owner) public onlyAdmin {
    complianceSetter.add( owner);
   \bar{r} string memory role = \bar{r} ComplianceSetter";
   emit RoleAdded( owner, role);
 }
function removeComplianceSetter(address owner) public onlyAdmin {
    complianceSetter.remove( owner);
    string memory role = "ComplianceSetter";
   emit RoleRemoved( owner, role);
 }
 /// ClaimRegistryManager Role _claimRegistryManager
 function isClaimRegistryManager(address _owner) public view returns (bool) {
   return claimRegistryManager.has( owner);
 }
function addClaimRegistryManager(address owner) public onlyAdmin {
    claimRegistryManager.add( owner);
     string memory _role = "ClaimRegistryManager";
   emit RoleAdded( owner, role);
 }
function removeClaimRegistryManager(address owner) public onlyAdmin {
    claimRegistryManager.remove( owner);
    string memory role = "ClaimRegistryManager";
   emit RoleRemoved( owner, role);
 }
 /// IssuersRegistryManager Role _issuersRegistryManager
 function isIssuersRegistryManager(address _owner) public view returns (bool) {
   return issuersRegistryManager.has( owner);
 }
 function addIssuersRegistryManager(address _owner) public onlyAdmin {
    issuersRegistryManager.add( owner);
```

```
string memory role = "IssuersRegistryManager";
    emit RoleAdded( owner, role);
 }
function removeIssuersRegistryManager(address owner) public onlyAdmin {
    issuersRegistryManager.remove( owner);
    string memory role = "IssuersRegistryManager";emit RoleRemoved( owner, role);
 }
 /// TokenInfoManager Role _tokenInfoManager
 function isTokenInfoManager(address _owner) public view returns (bool) {
    return tokenInfoManager.has( owner);
 }
function addTokenInfoManager(address owner) public onlyAdmin {
    tokenInfoManager.add( owner);
    \overline{\text{string memory}} role = "TokenInfoManager";
    emit RoleAdded( owner, role);
 }
 function removeTokenInfoManager(address _owner) public onlyAdmin {
    tokenInfoManager.remove( owner);
    \overline{\phantom{a}}string memory role = "TokenInfoManager";
    emit RoleRemoved( owner, role);
 }
```
#### **Roles.sol**

}

```
pragma solidity ^0.6.0;
/**
 * @title Roles
 * @dev Library for managing addresses assigned to a Role.
 */
library Roles {
     struct Role {
       mapping (address => bool) bearer;
     }
     /**
     * @dev Give an account access to this role.
     */
     function add(Role storage role, address account) internal {
        require(!has(role, account), "Roles: account already has role");
         role.bearer[account] = true;
     }
     /**
     * @dev Remove an account's access to this role.
     */
     function remove(Role storage role, address account) internal {
        require(has(role, account), "Roles: account does not have role");
         role.bearer[account] = false;
     }
```

```
 /**
     * @dev Check if an account has this role.
     * @return bool
     */
    function has(Role storage role, address account) internal view returns (bool) {
       require(account != address(0), "Roles: account is the zero address");
        return role.bearer[account];
     }
}
```
# kaspersky

[www.kaspersky.com/](http://www.kaspersky.com/) [www.securelist.com](http://www.securelist.com/)

© 2019 AO Kaspersky Lab. All rights reserved. Registered trademarks and service marks are the property of their respective owners